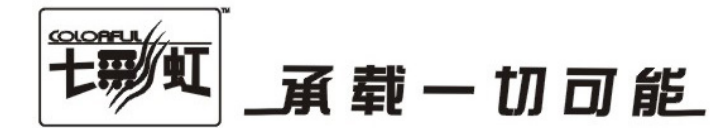

# 主板中文使用手册

# C.N7T SLI Ver1.5

2007-08-30

www.colorful.cn

技术服务热线: 400-678-5866 版本: 1.0

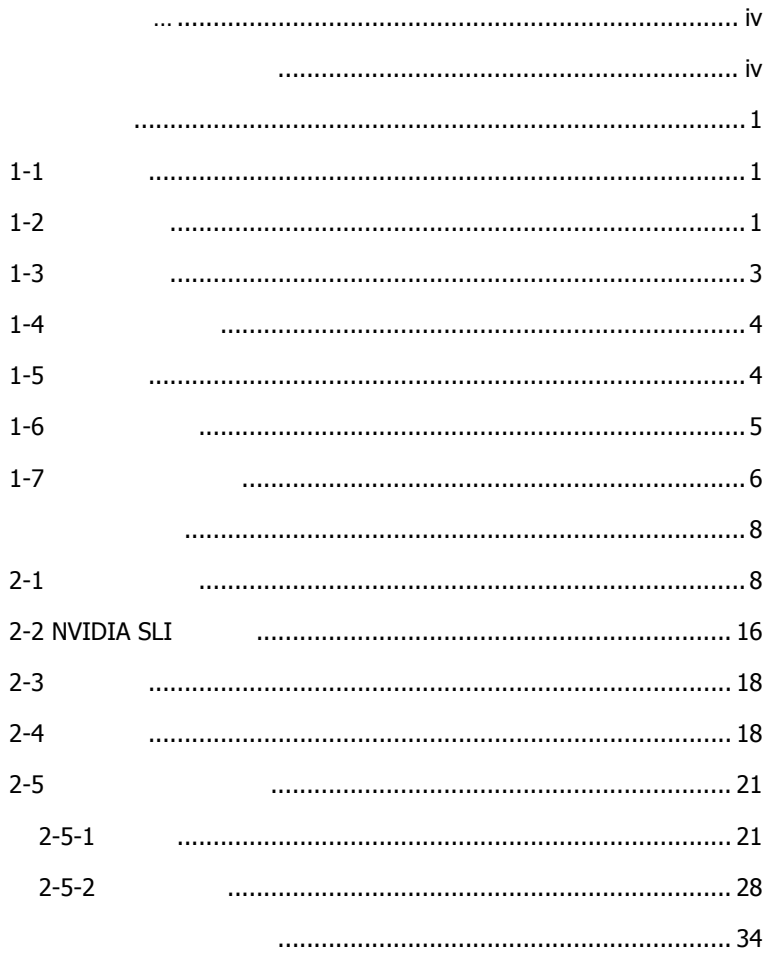

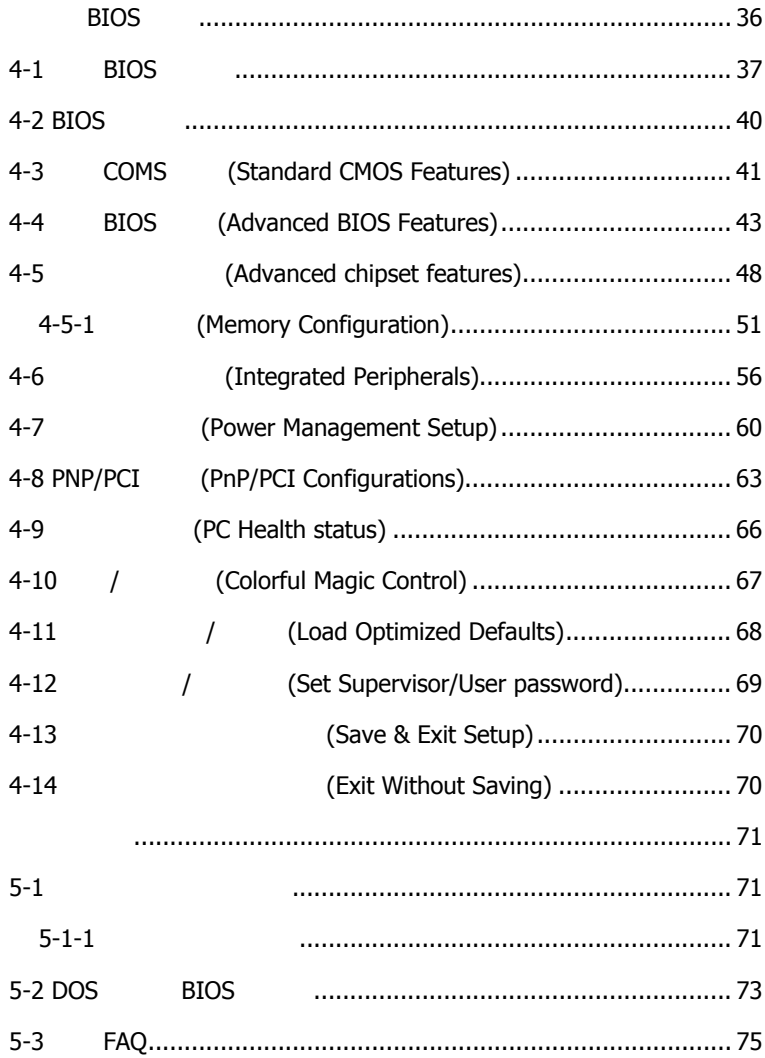

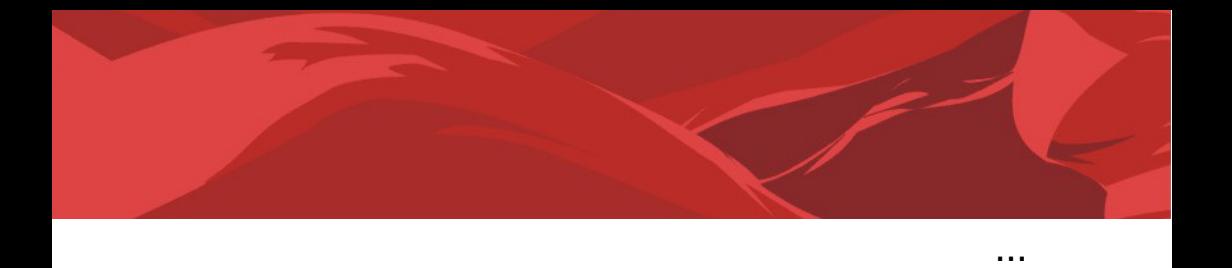

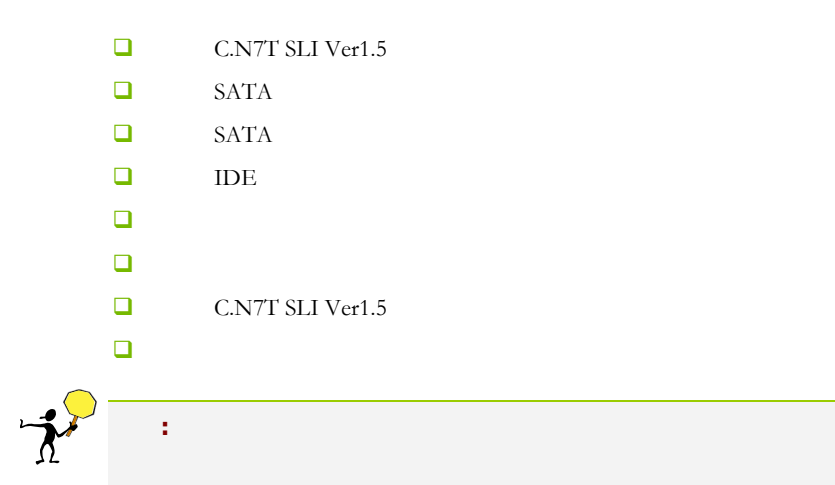

#### $1 - 1$

C.N7T SLI Ver1.5 <br>
ATX AMD Socket AM2 AMD Athlon™ 64 $\text{FX}/\text{Athlon}^{\text{TM}}$ 64 X2/Athlon™ 64/Sempron™ CPU HyperTransport 2000MHz DDR2 400/DDR2 533/DDR2 667/DDR2 800

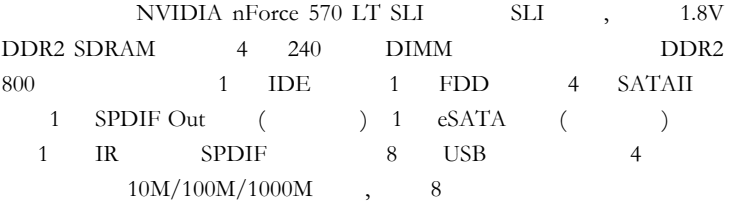

 $C.N7T SLI$  Ver1.5  $2$  PCI Express x16  $(SLI)$ 1 PCI Express x1 2 PCI

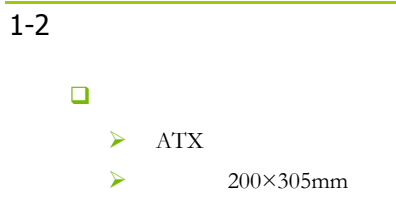

 芯片组  $\triangleright$  NVIDIA nForce 570 LT SLI 中央处理器 ¾ 支持 AMD Socket AM2 CPU  $\triangleright$  AMD Athlon™ 64 FX ¾ 支持 AMD Athlon™ 64 X2 Dual-Core 处理器  $\blacktriangleright$  AMD Athlon<sup>TM</sup> 64  $\blacktriangleright$  AMD Sempron<sup>TM</sup> 内存  $\triangleright$  4 240 1.8V  $\blacktriangleright$  DDR2 400/533/667/800  $\Box$  $\triangleright$  2 PCI-Express x16  $\triangleright$  1 PCI-Express x1  $\geq 2$  PCI  $\Box$  $\blacktriangleright$  1 IDE  $\triangleright$  1 FDD  $\triangleright$  4 Serial ATAII  $\triangleright$  1 eSATA () 日 8  $\blacktriangleright$  8  $\blacktriangleright$  $\triangleright$  8 3D  $\Box$  $\triangleright$  PCIE  $\blacktriangleright$  10/100/1000bps **Q** BIOS ¾ 1 Award 4Mb Flash ROM 接口

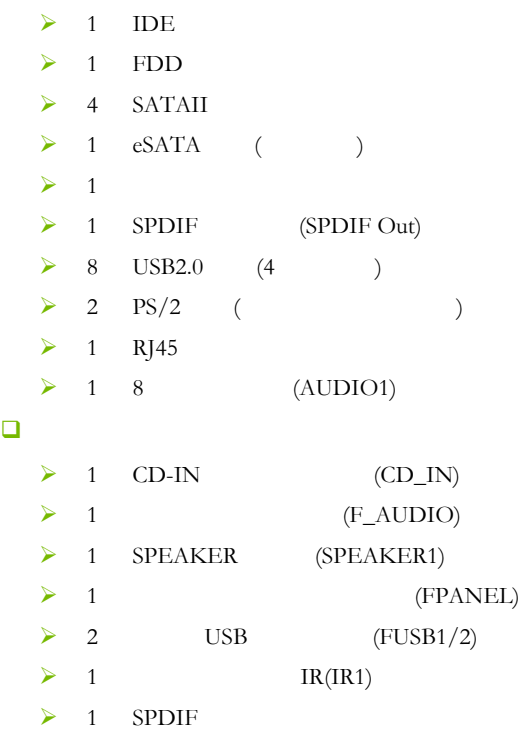

 $\Box$  $\Box$ 

 $\overline{1-3}$ 

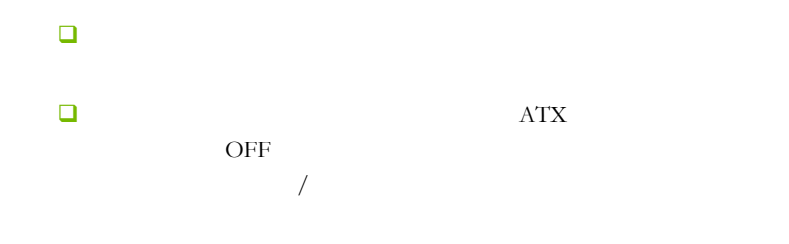

# $\overline{1-4}$

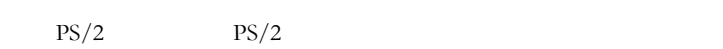

# $\overline{1-5}$

 $6$ 注意**:** 请勿将螺丝锁得太紧!否则容易导致主板的印刷电路板生 Ē

 $1-6$ 

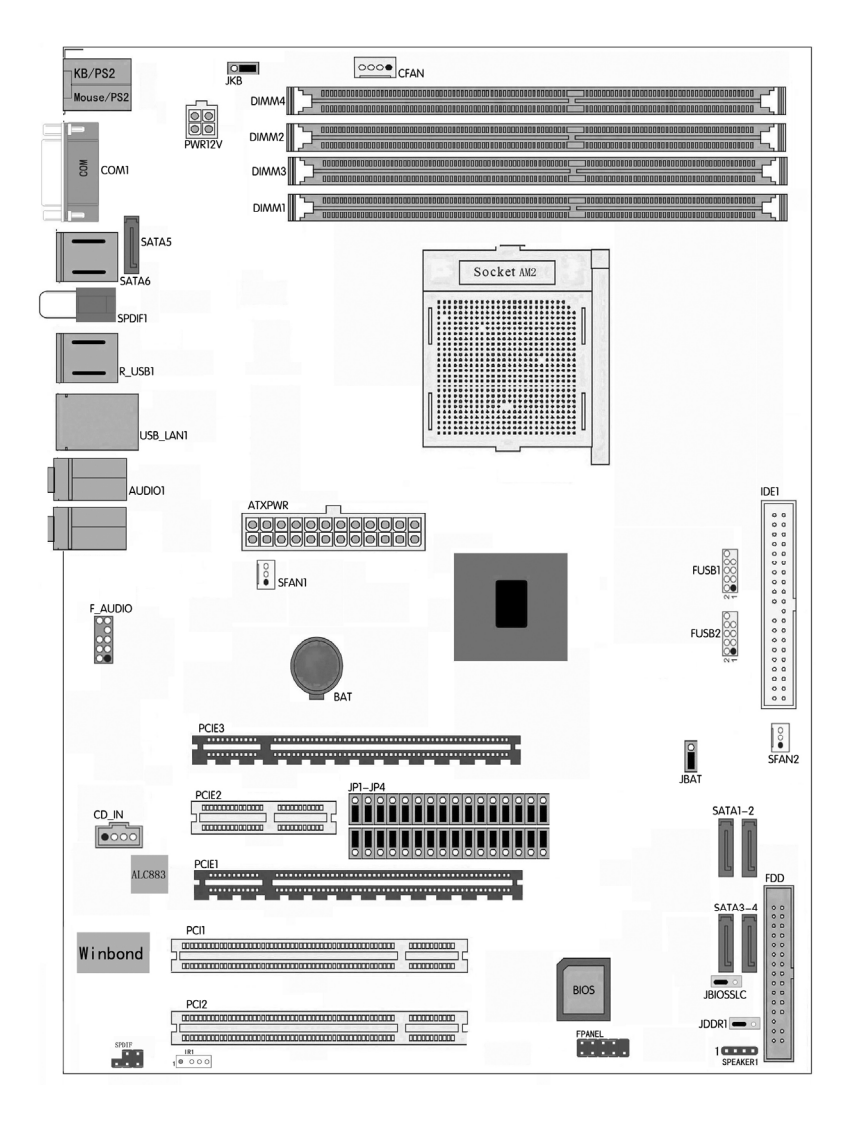

#### $\overline{1-7}$

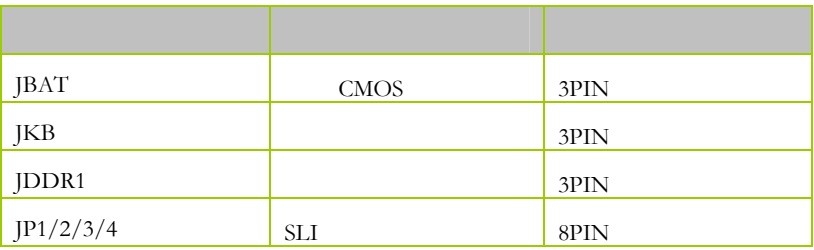

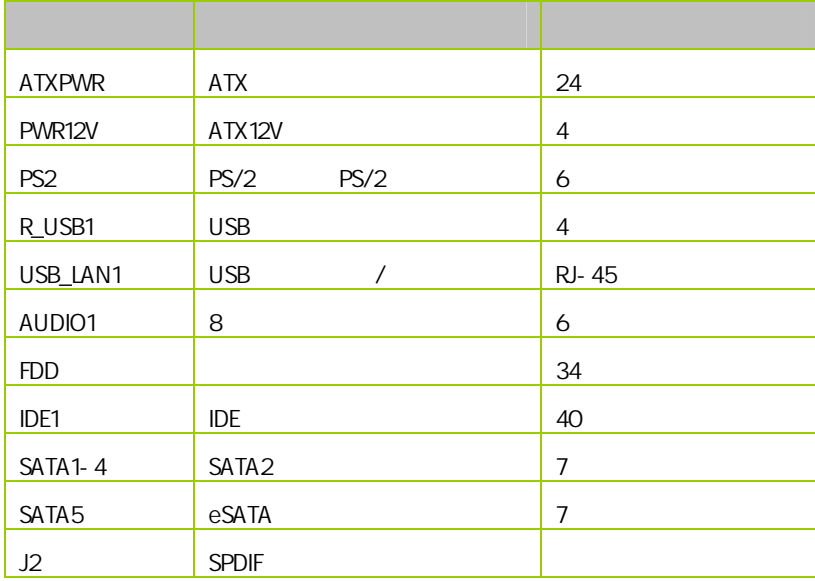

简介 |

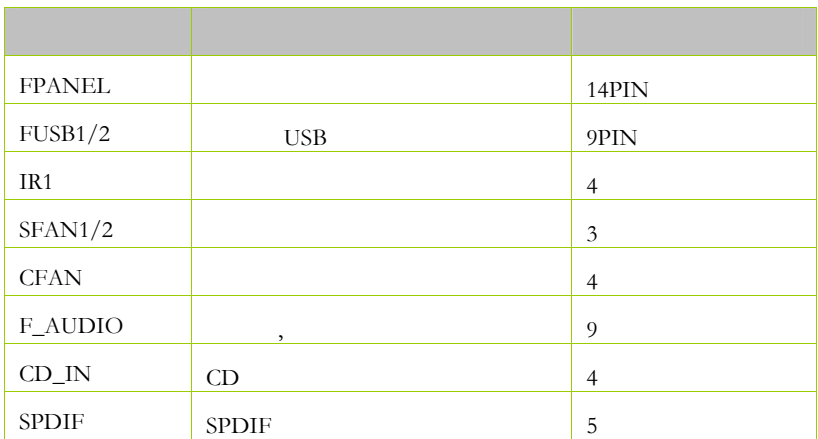

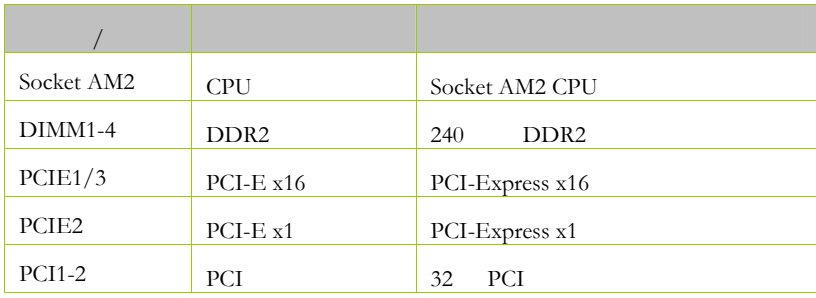

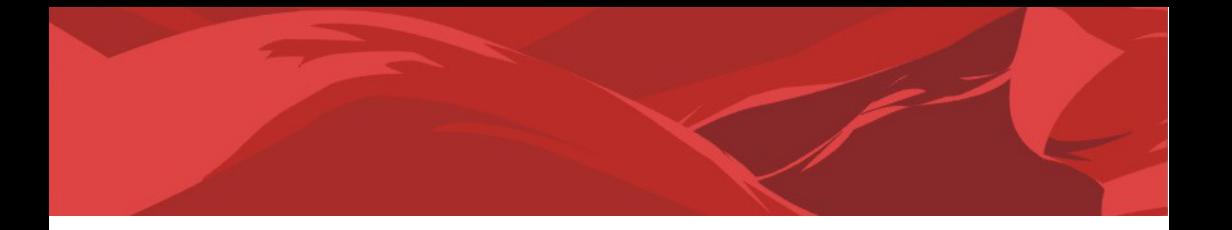

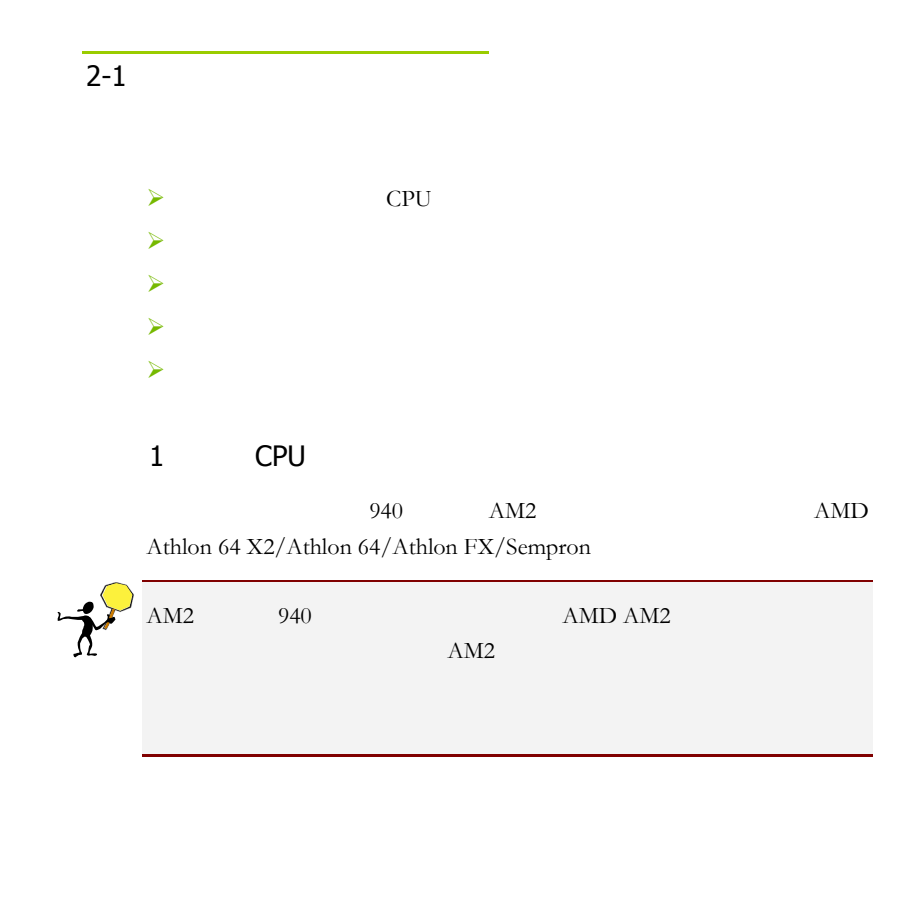

 $\Box$  1.

8

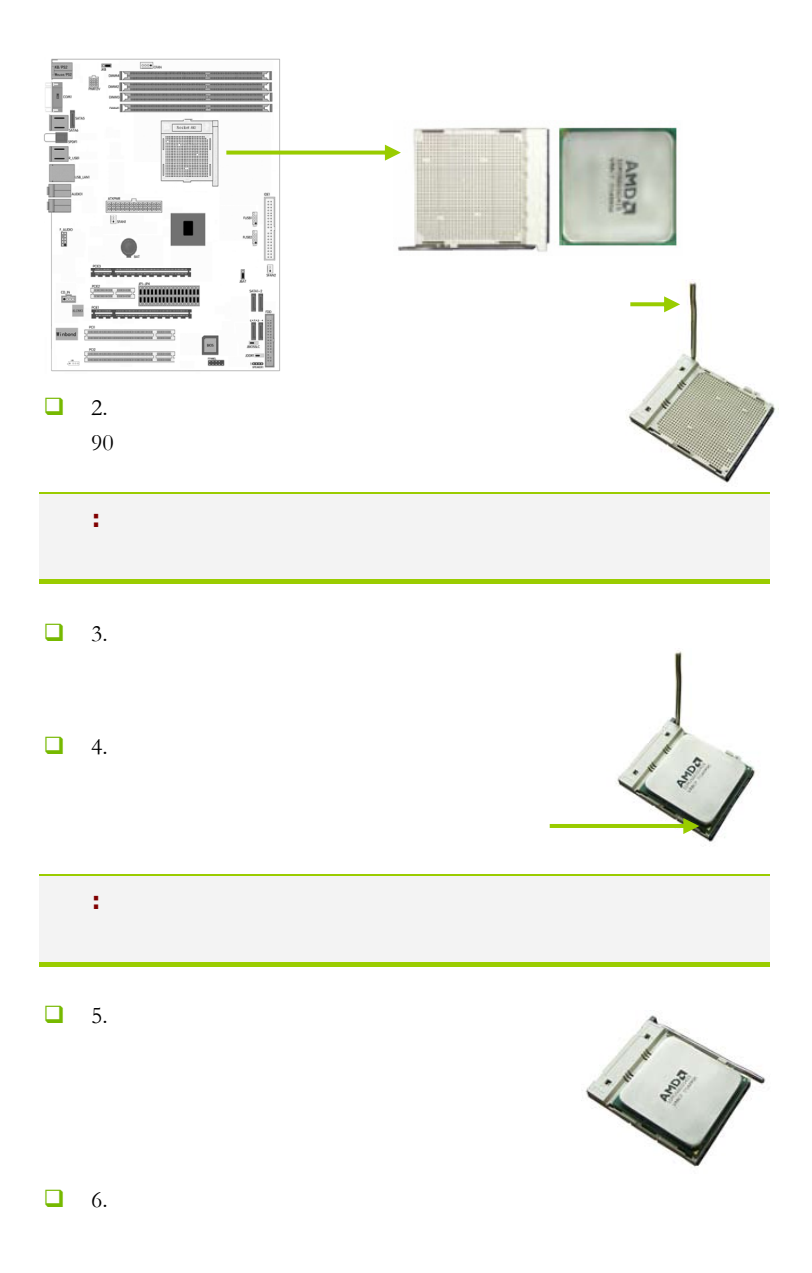

 $\Box$  7. Seconds the second seconds for  $\Box$ 

CPU\_FAN

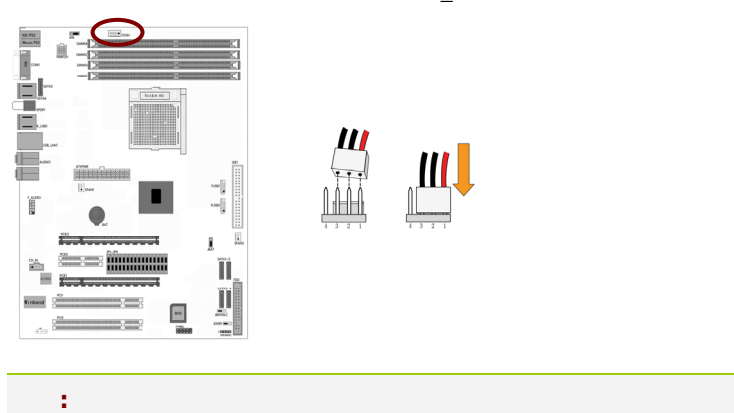

#### AMD Athlon 64/Sempron

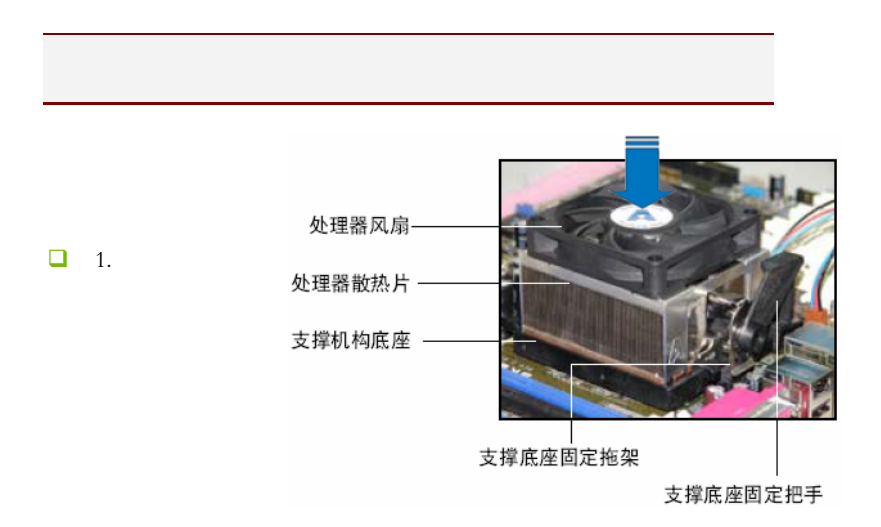

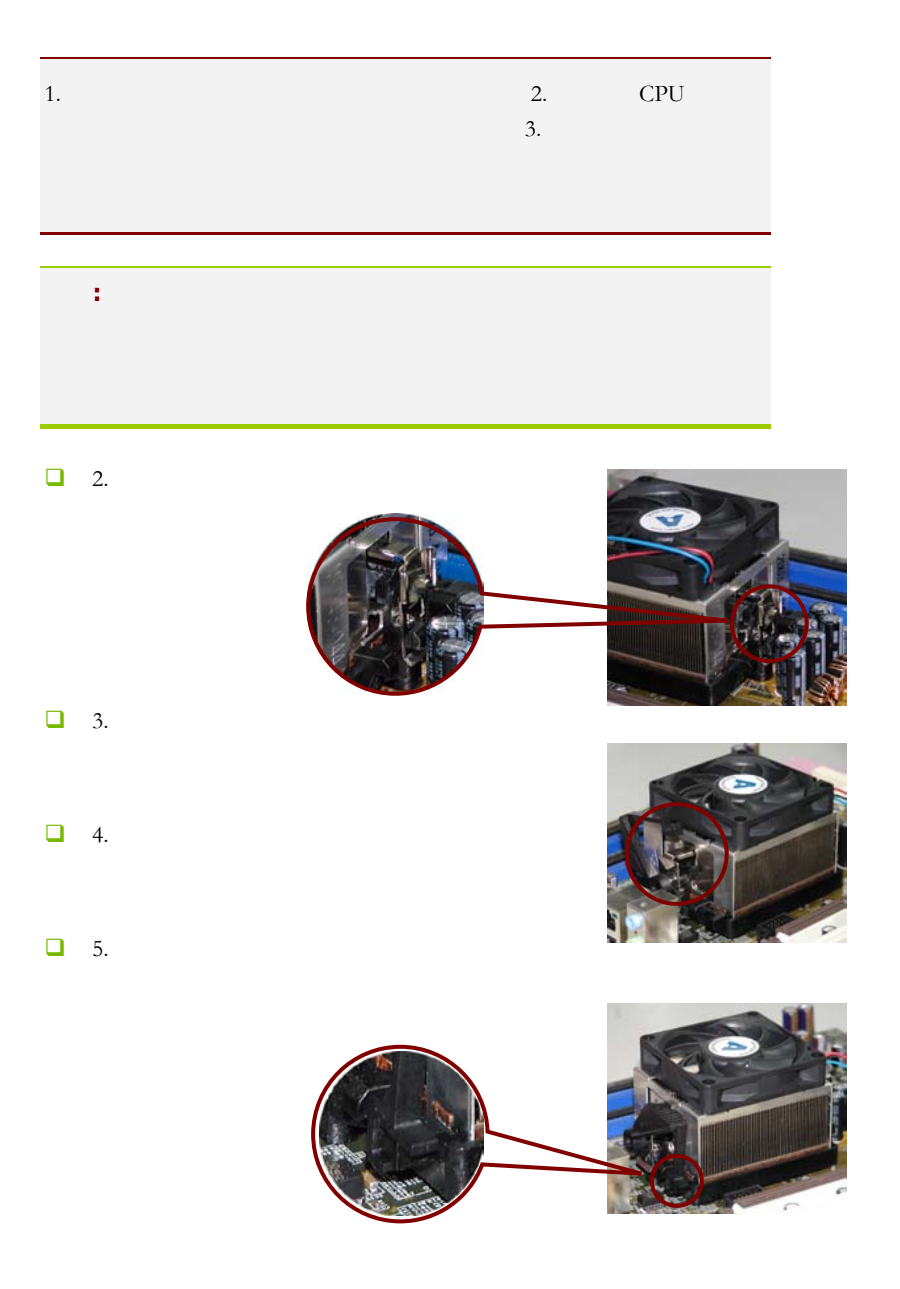

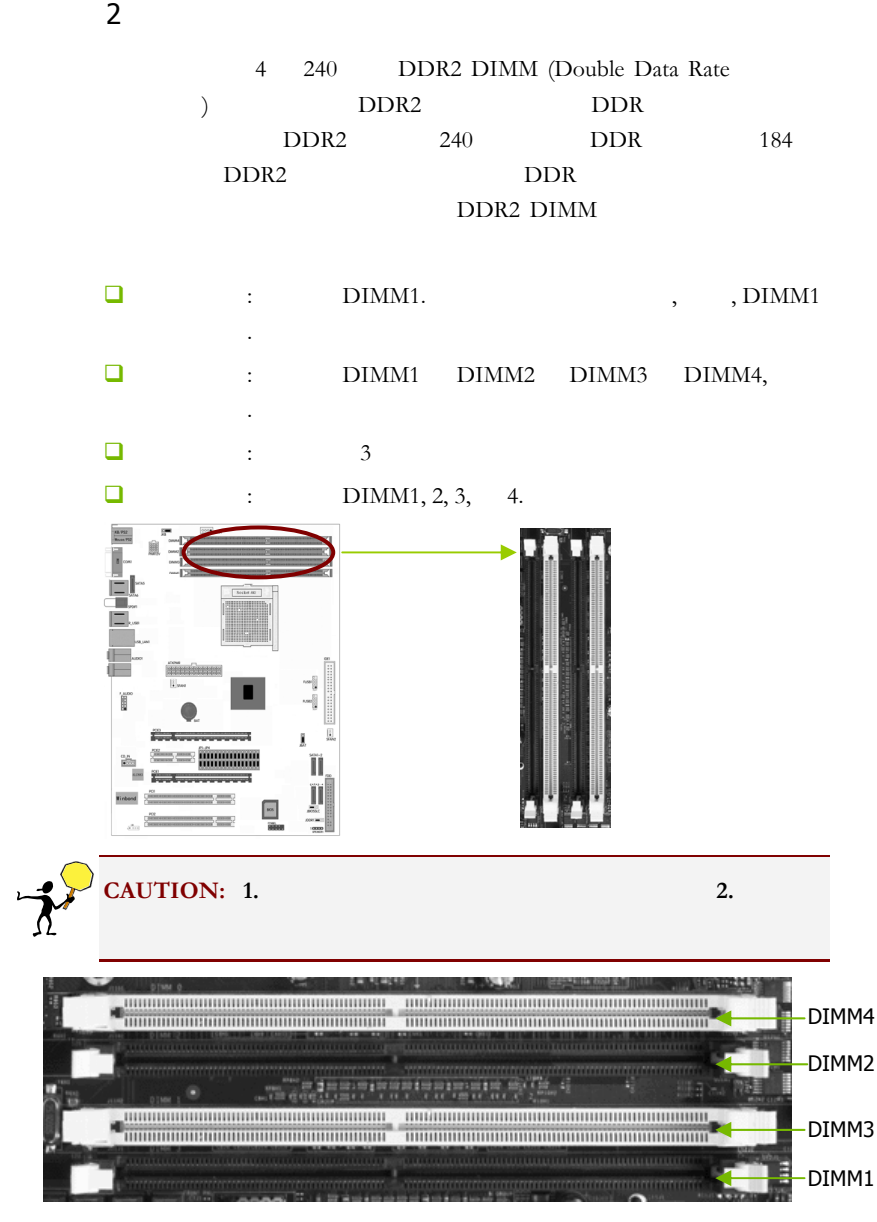

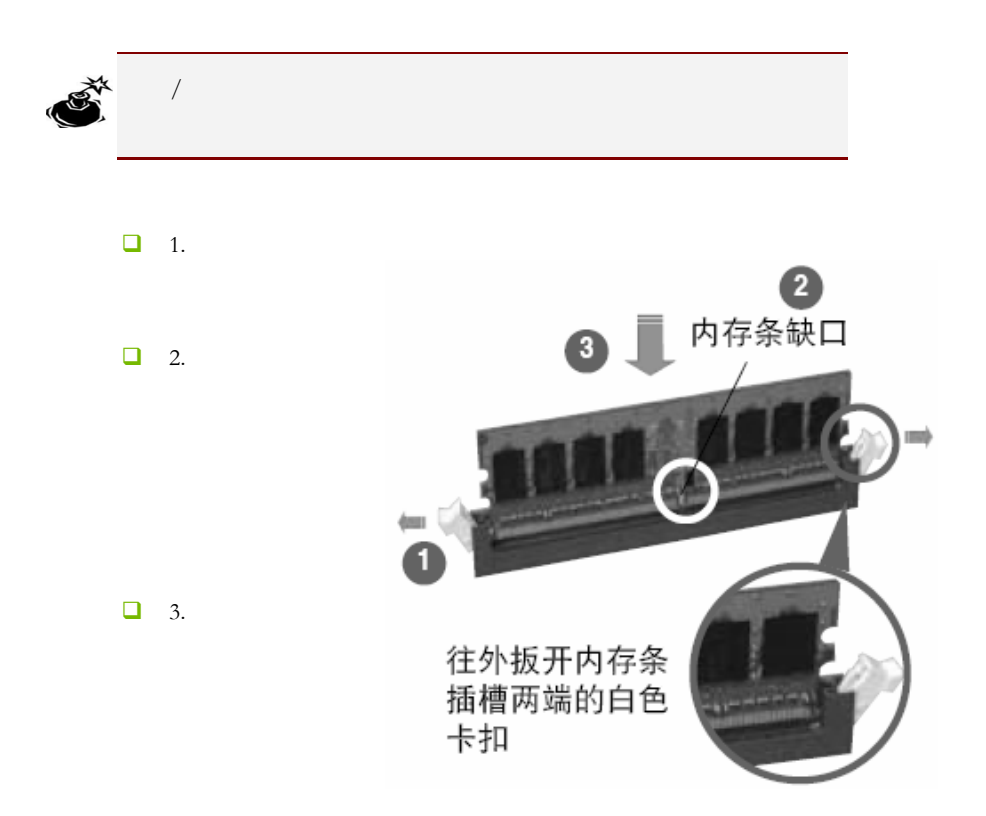

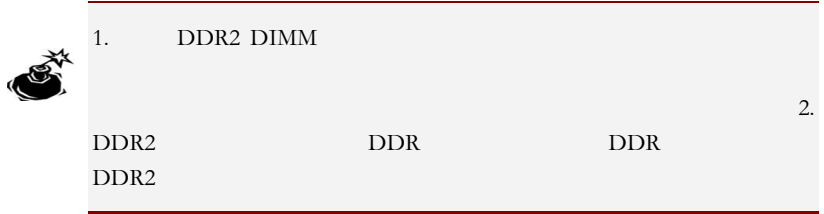

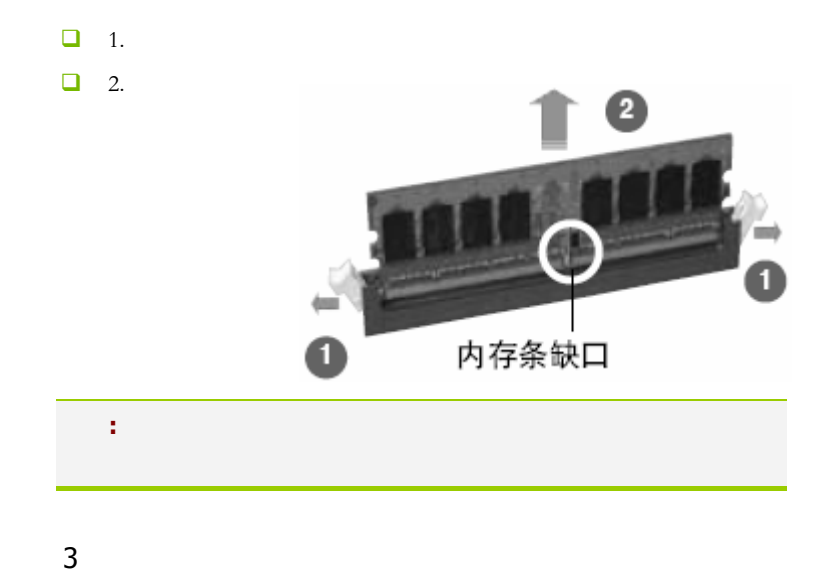

步骤 4:安装所有扩展卡

PCIE PCI

PCI Express x16

PCI Express x16 PCI Express x16  $x16$ 

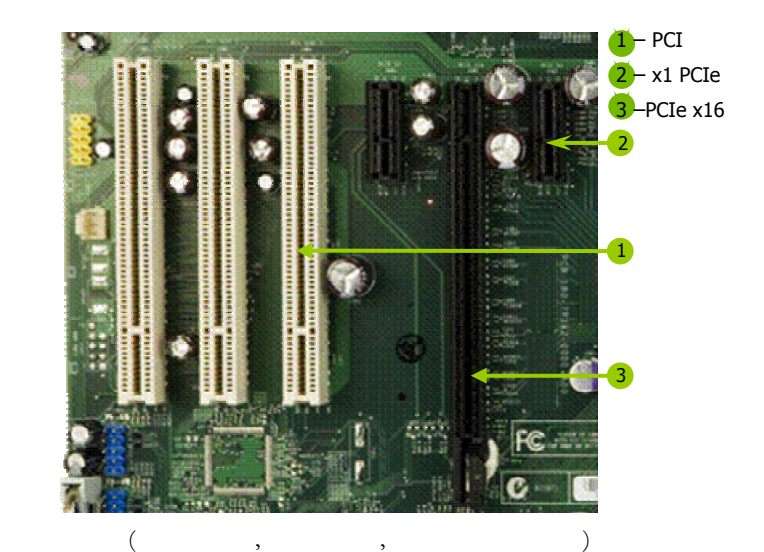

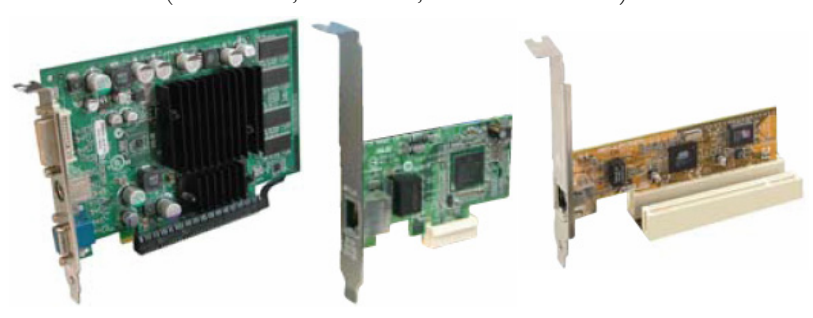

# PCI Express x1

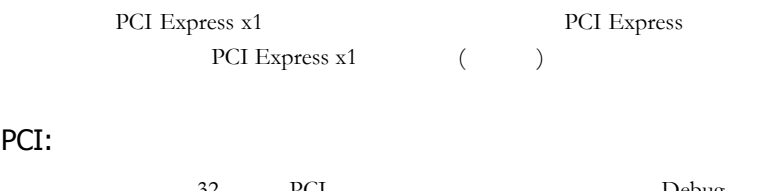

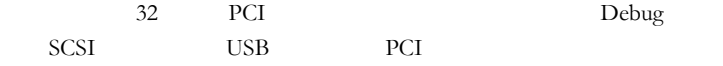

PCI PCI TELESCOPE PCI PCI PCI  $($ 

#### 2-2 NVIDIA SLI

 $5:$ 

#### NVIDIA SLI Scalable Link Interface PCI-Express x16 PCI Express

#### NVIDIA SLI

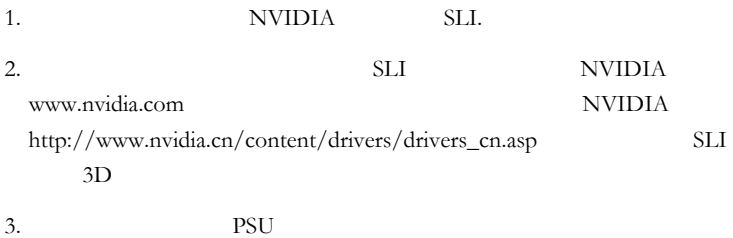

#### SLI

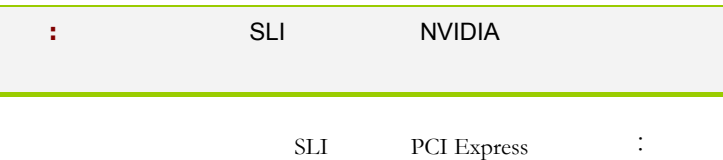

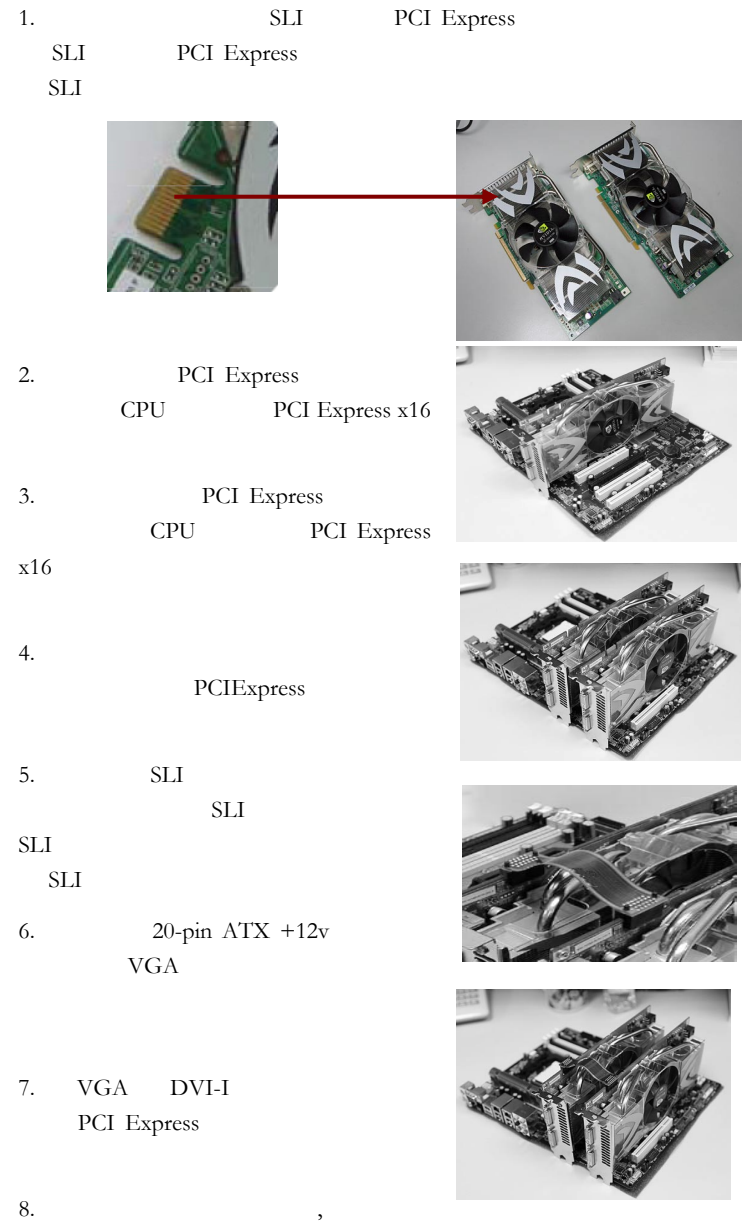

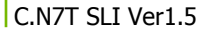

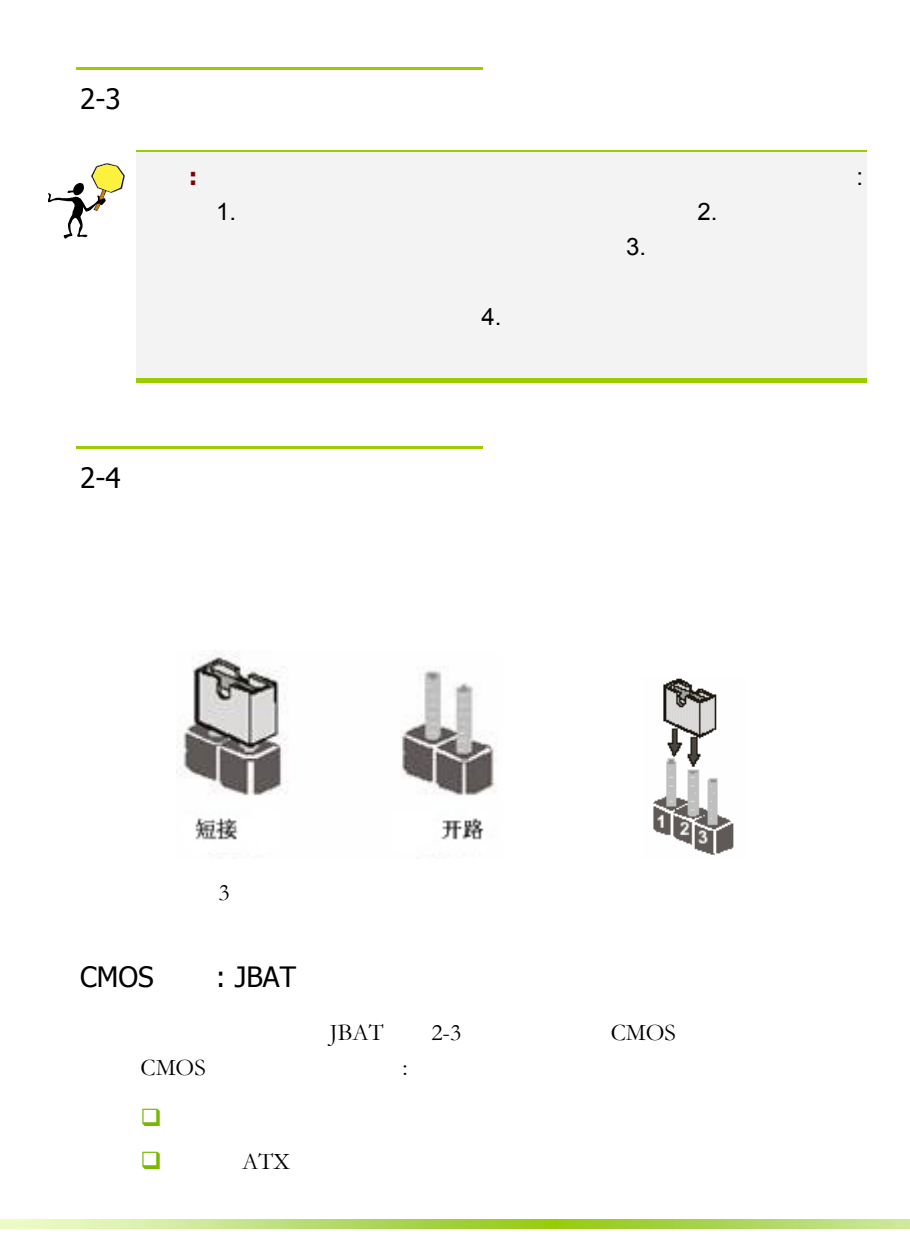

 $,$ 

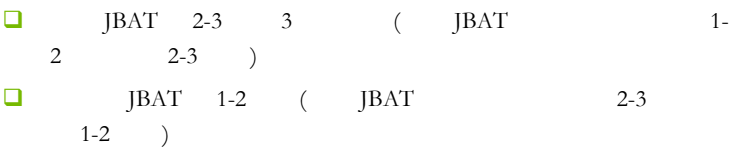

 $\Box$  ATX power

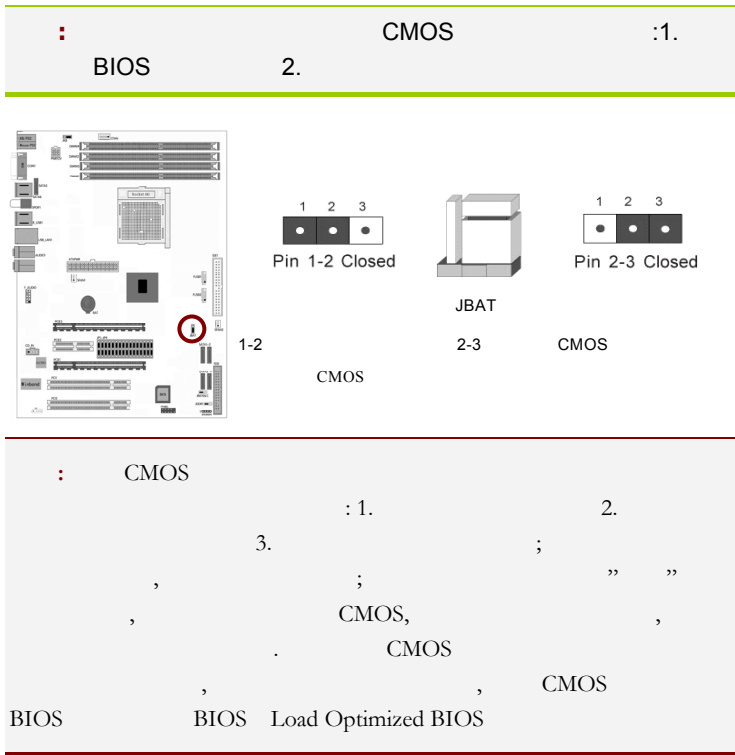

#### 键盘开机跳线选择:JKB

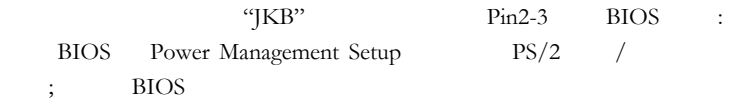

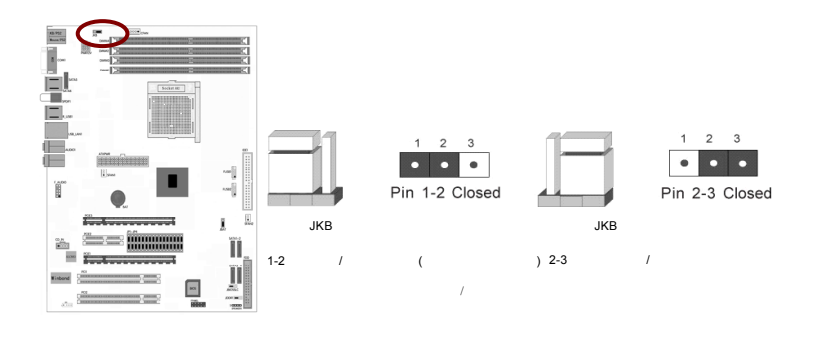

JDDR1

 $1-2$  , " $\text{IDDR1" } 2-3$  ,  $\text{1.9V}$ 

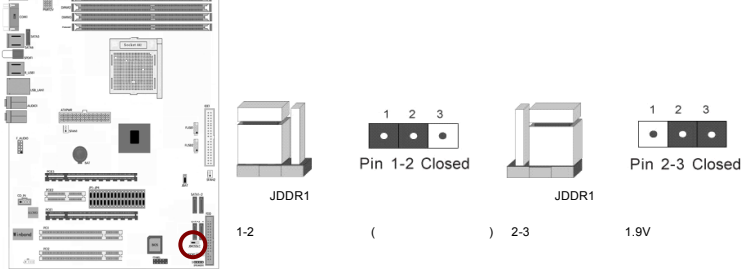

#### SLI : JP1/2/3/4

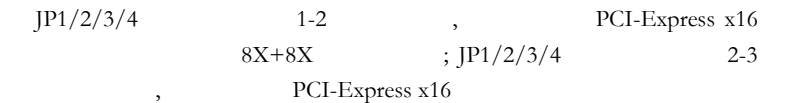

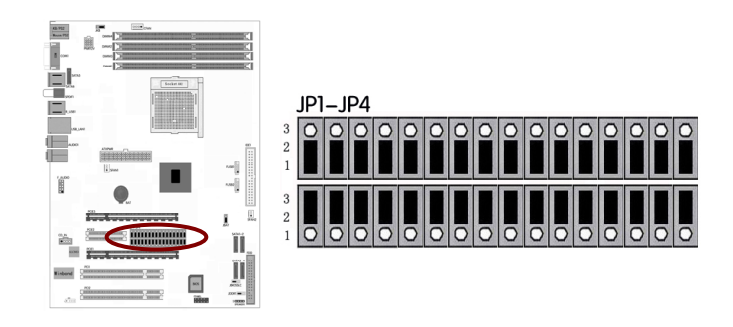

 $\overline{2-5}$ 

 $2 - 5 - 1$ 

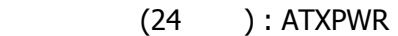

 $ATX +12V$ 

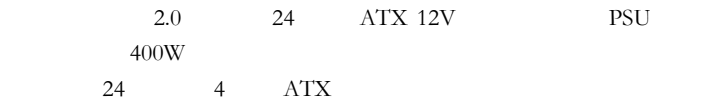

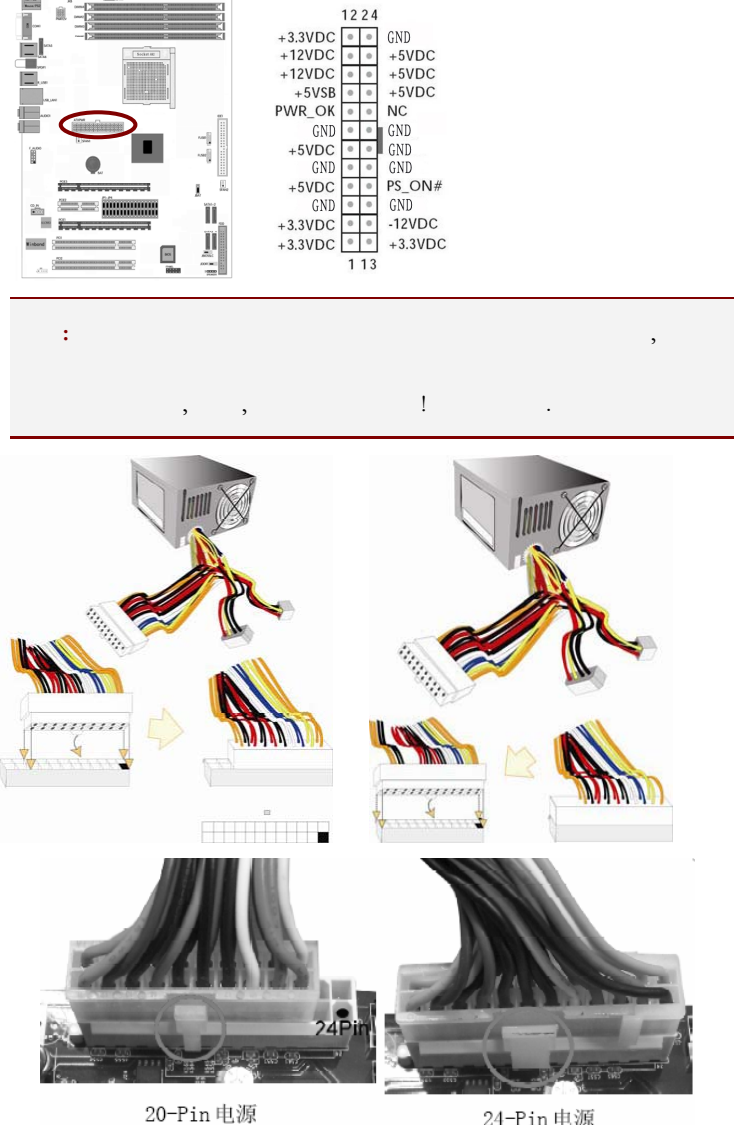

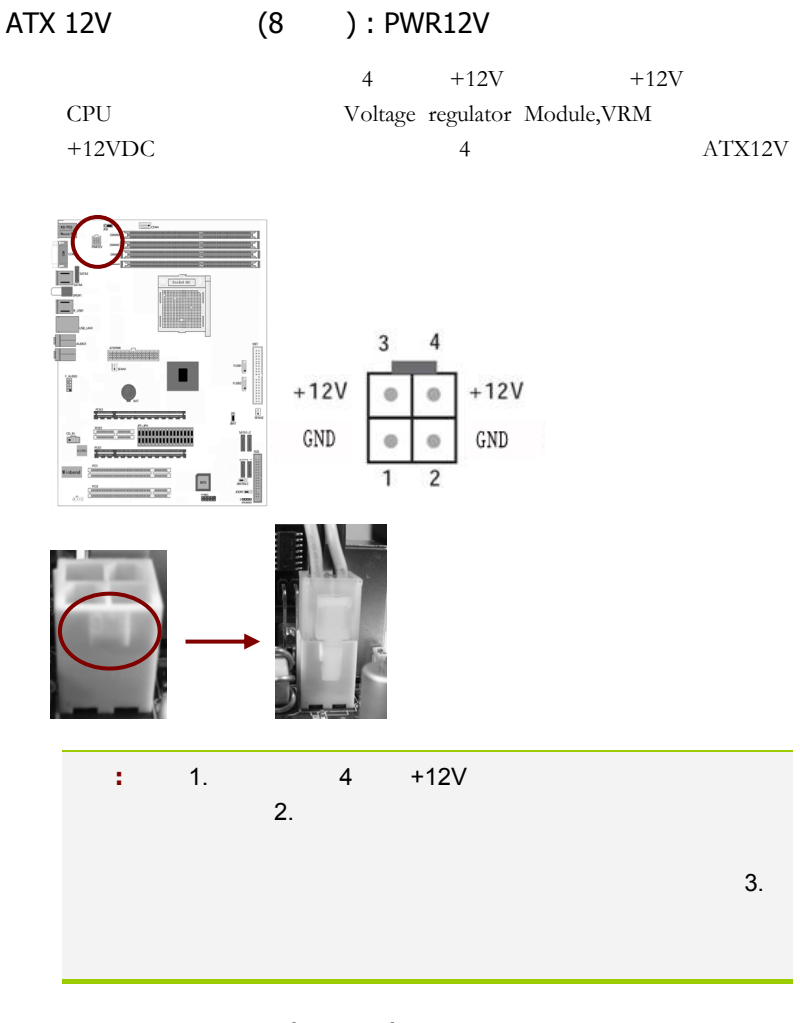

(34 ): FDD

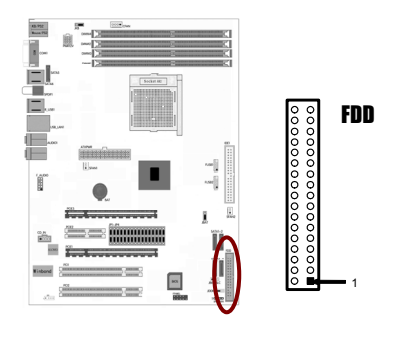

IDE (40 ): IDE1

 $\text{IDE}$ 

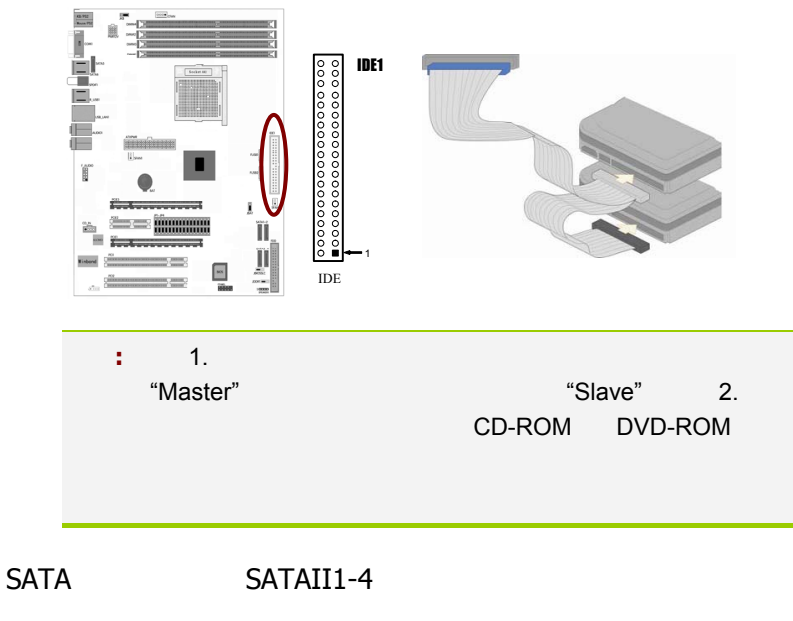

SATA2

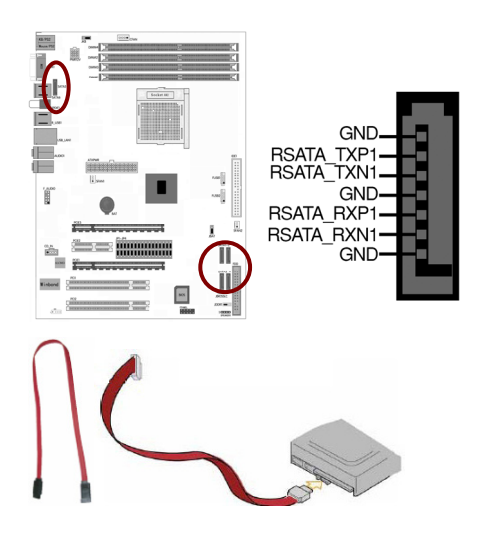

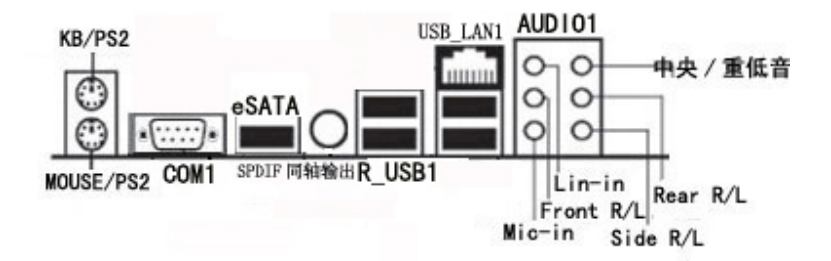

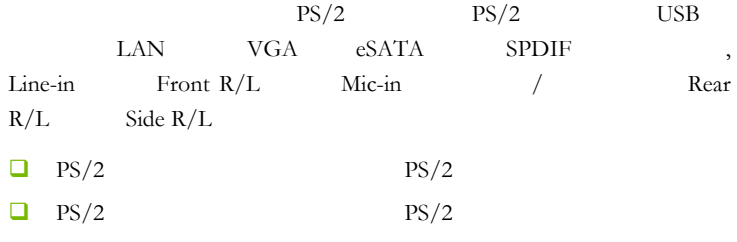

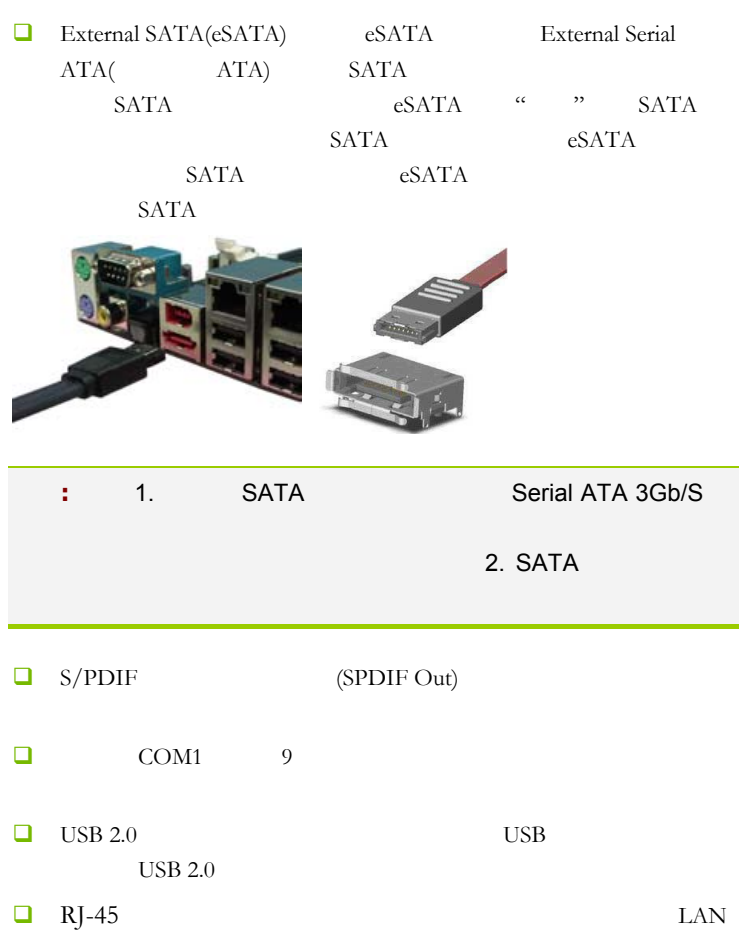

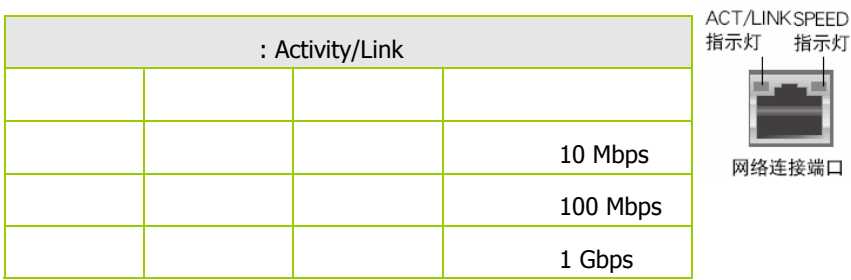

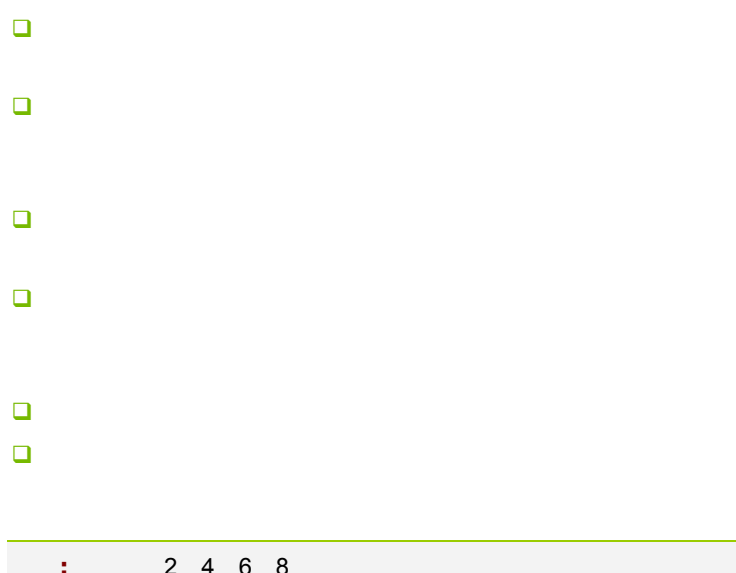

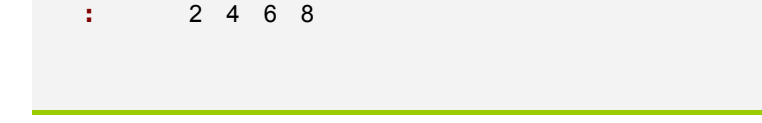

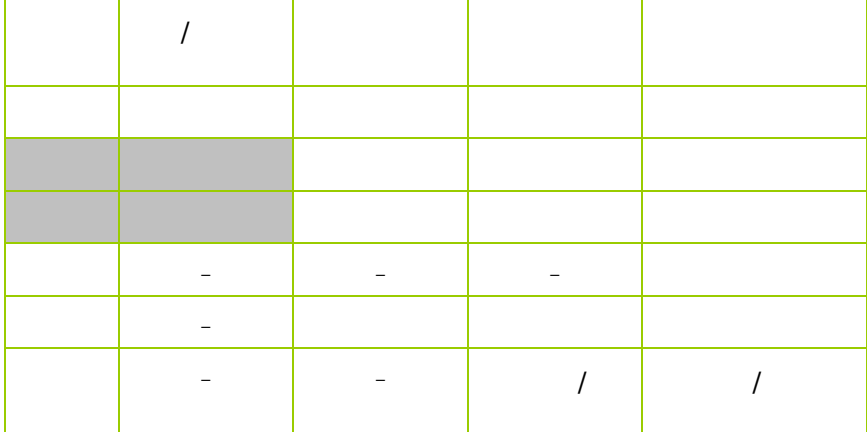

#### $2 - 5 - 2$

#### USB FUSB1/2

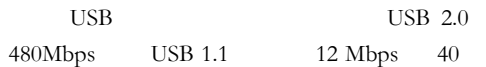

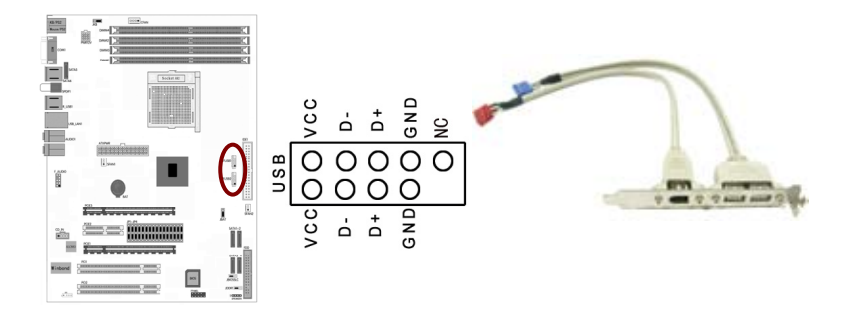

注意**:** 1. 请勿将 1394 排线连接到 USB 插槽上,这么做可能会 2. USB

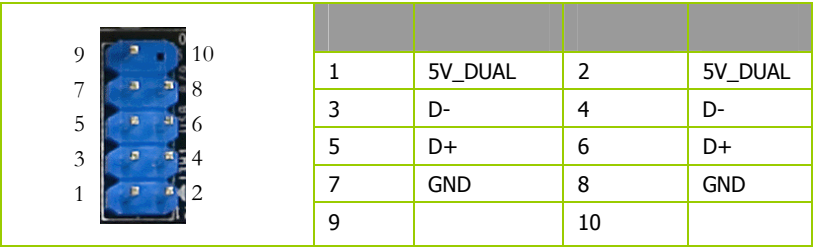

#### F\_AUDIO

 $AUDIO$  Intel I/O  $(AUDIO)$  :

- $\Box$  1 AUD\_MIC
- $\Box$  2 AUD\_GND

- $\Box$  3 AUD MIC
- $\Box$  4 AUD\_VCC  $+5V$
- $\Box$  5 AUD\_FPOUT\_R
- $\Box$  6 AUD\_RET\_R
- $\Box$  7 HP\_ON
- $-$  8 KEY
- **Q** 9 AUD\_FPOUT\_L
- $10$   $\overline{A}$   $\overline{A}$   $\overline{A}$   $\overline{C}$   $\overline{C}$

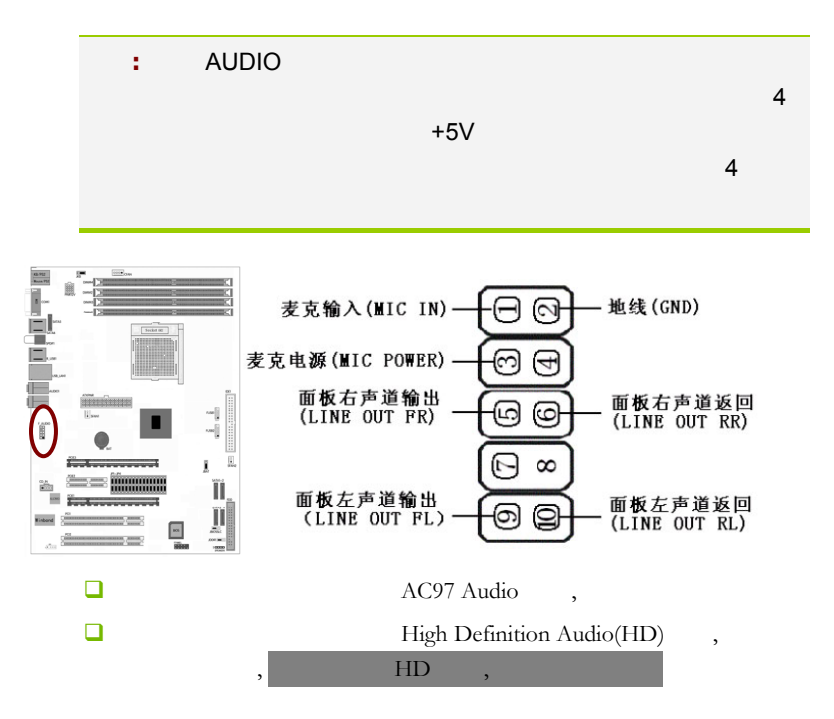

HD Audio 前置音频连接针脚定义 PORT 1L(模拟口1-左声道)  $\overline{1}$  $\overline{2}$  $GND$  $($ 地 $)$ PORT 1R(模拟口1-右声道)  $\overline{3}$  $\overline{4}$ PRESENCE# (设备存在信号) PORT 2R (模拟口2-右声道)  $6$  $\overline{5}$ SENSE1\_RETURN (感知1返回) SENSE\_SEND (感知发送)  $\overline{7}$ KEY (无针脚) PORT 2L (模拟口2-左声道) 10  $\overline{9}$ SENSE2\_RETURN (感知2返回)

| $\mathbf{1}$   | AC97 | MIC_IN               |                  |                |                |             |    |              |  |
|----------------|------|----------------------|------------------|----------------|----------------|-------------|----|--------------|--|
|                | HD   | PORT 1L              |                  | $1 -$          |                |             |    |              |  |
| $\overline{2}$ | AC97 | <b>GND</b>           |                  |                |                |             |    |              |  |
|                | HD   |                      |                  |                |                |             |    |              |  |
| 3              | AC97 | MIC_BIAS             |                  |                |                |             |    |              |  |
|                | HD   | PORT 1R              |                  | $1 -$          |                |             |    |              |  |
| 4              | AC97 | <b>VCC</b>           | $+5V$            |                |                |             |    |              |  |
|                | HD   | PRESENCE#            |                  | $\blacksquare$ |                | HD          |    | $\mathbf{r}$ |  |
|                |      |                      |                  | 0,             |                | <b>BIOS</b> | HD |              |  |
|                |      |                      |                  |                |                | ï           |    |              |  |
| 5              | AC97 | FPOUT_R              |                  |                |                |             |    |              |  |
|                | HD   | PORT 2R              |                  | $2 -$          |                |             |    |              |  |
| 6              | AC97 | RET_R                |                  |                |                |             |    |              |  |
|                | HD   | SENCE1_RETURN        |                  |                | $\mathbf 1$    |             |    |              |  |
| $\overline{7}$ | AC97 | HP_ON                |                  |                |                |             |    |              |  |
|                | HD   | SENCE_SEND           | HD               |                |                |             |    |              |  |
|                |      |                      |                  |                |                |             |    |              |  |
| 8              | AC97 | <b>KEY</b>           | $\overline{(\ }$ | $\mathcal{E}$  |                |             |    |              |  |
|                | HD   |                      |                  |                |                |             |    |              |  |
| 9              | AC97 | FPOUT_L              |                  |                |                |             |    |              |  |
|                | HD   | PORT <sub>2L</sub>   |                  | $2 -$          |                |             |    |              |  |
| 10             | AC97 | RET_L                |                  |                |                |             |    |              |  |
|                | HD   | <b>SENSE2 RETURN</b> |                  |                | $\overline{2}$ |             |    |              |  |

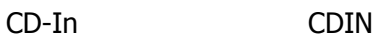

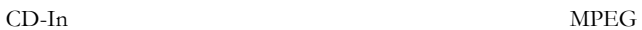

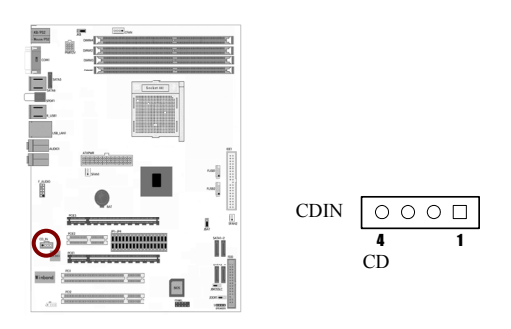

:CPUFAN/SYSFAN1/2

 $3$ 

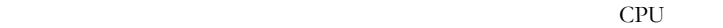

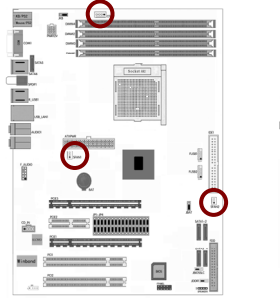

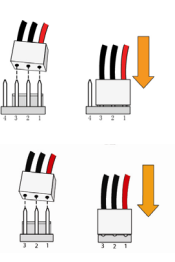

 $31$ 

#### FPANEL

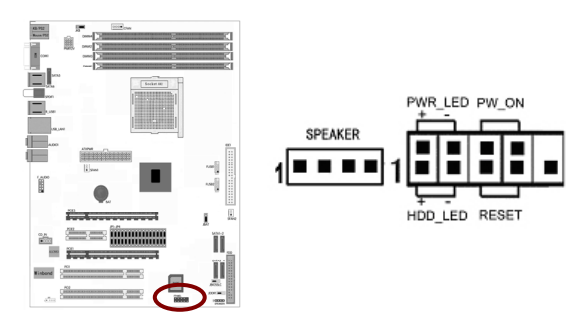

HD\_LED Primary/Secondary IDE

IDE 硬盘进行数据存取时,此灯会亮起。

RST:

SPEAKER1

PW\_ON ATX

此开关具双重功能;配合 BIOS 的设定,此开关可让系统进入软关机

" Soft-Off By PBTN"

#### PWR\_LED - Power/StandBy

LED  $S1(POS-Power)$ On Suspend) S3(STR-Suspend To RAM) LED
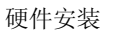

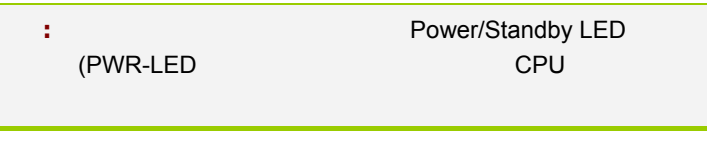

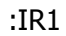

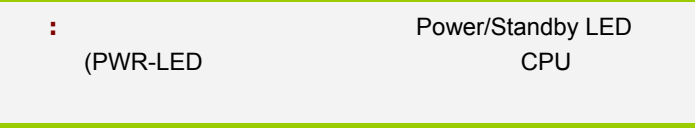

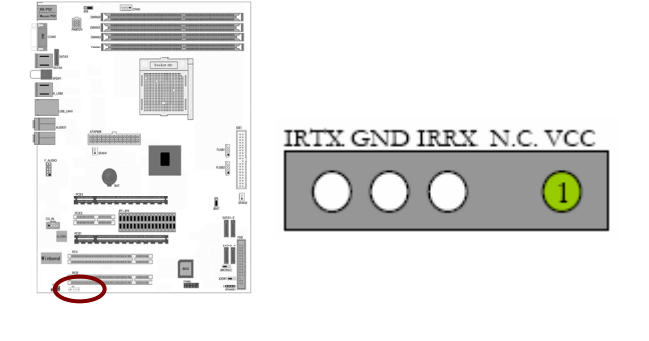

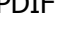

Ï

ž.

G

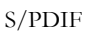

**SPDIF** 

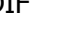

 $S/PDIF$ 

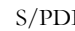

IÏ

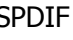

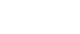

BIOS IR

'n

ō

 $_{\mathrm{NC}}$ 

6

5

 $_{\mathrm{GND}}$ 

**Bunne** 

 ${\rm IN}$ 

Out

 $\overline{1}$ 

 $VCC$ 

#### **CAUTION:**

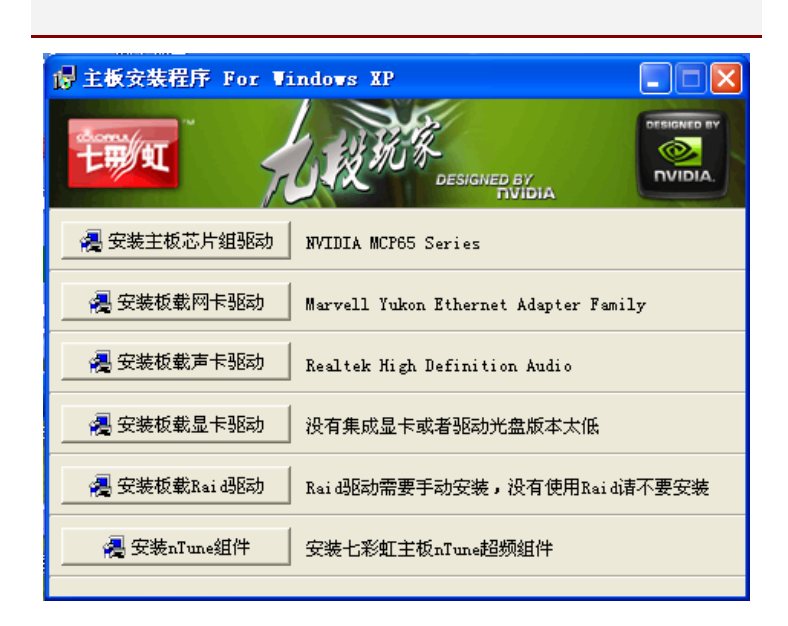

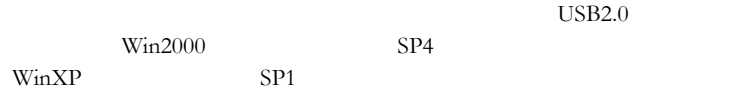

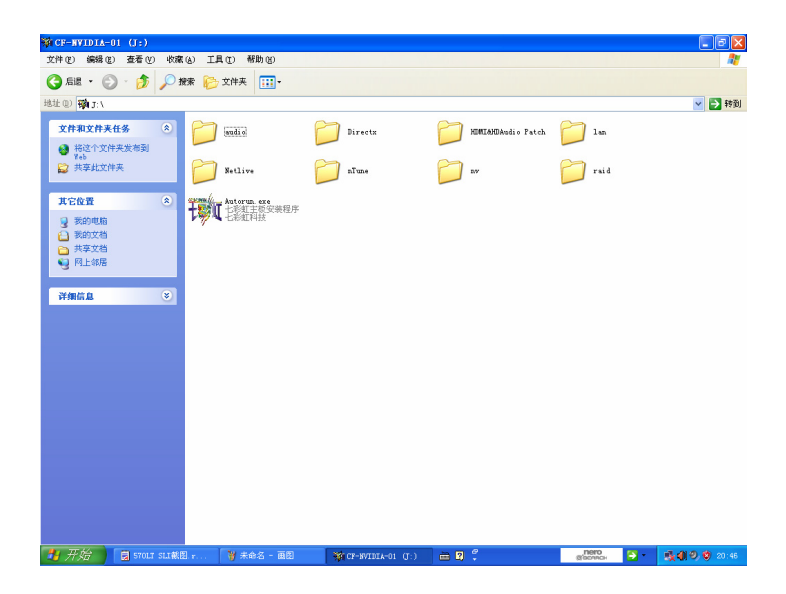

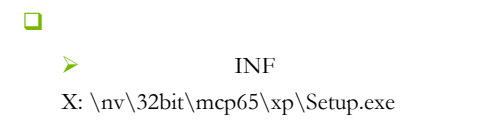

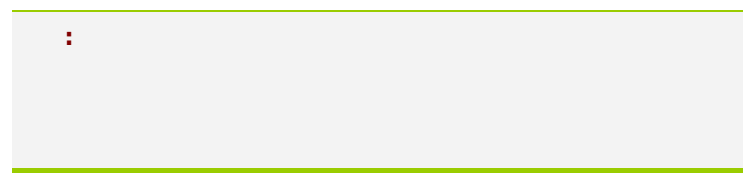

**BIOS** 

#### BIOS 2008

该章包含下列内容:

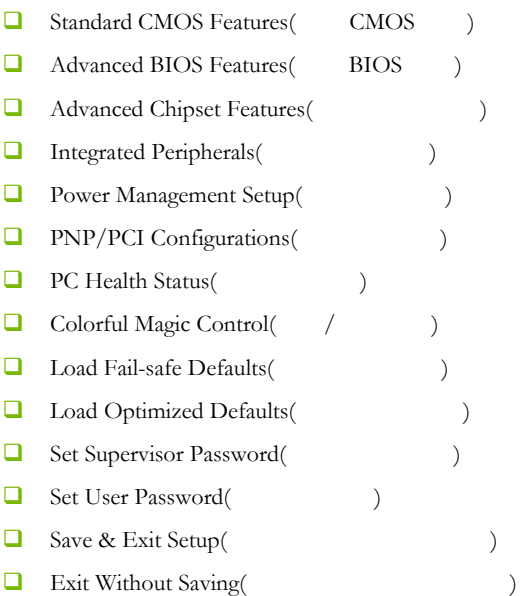

BIOS 设置

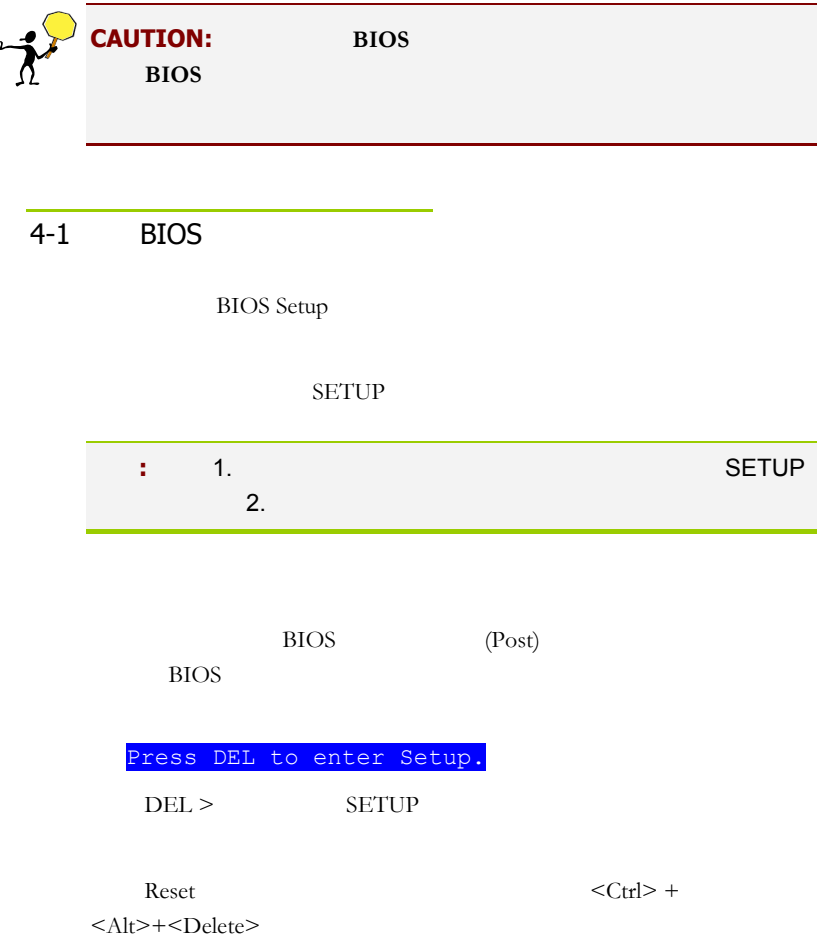

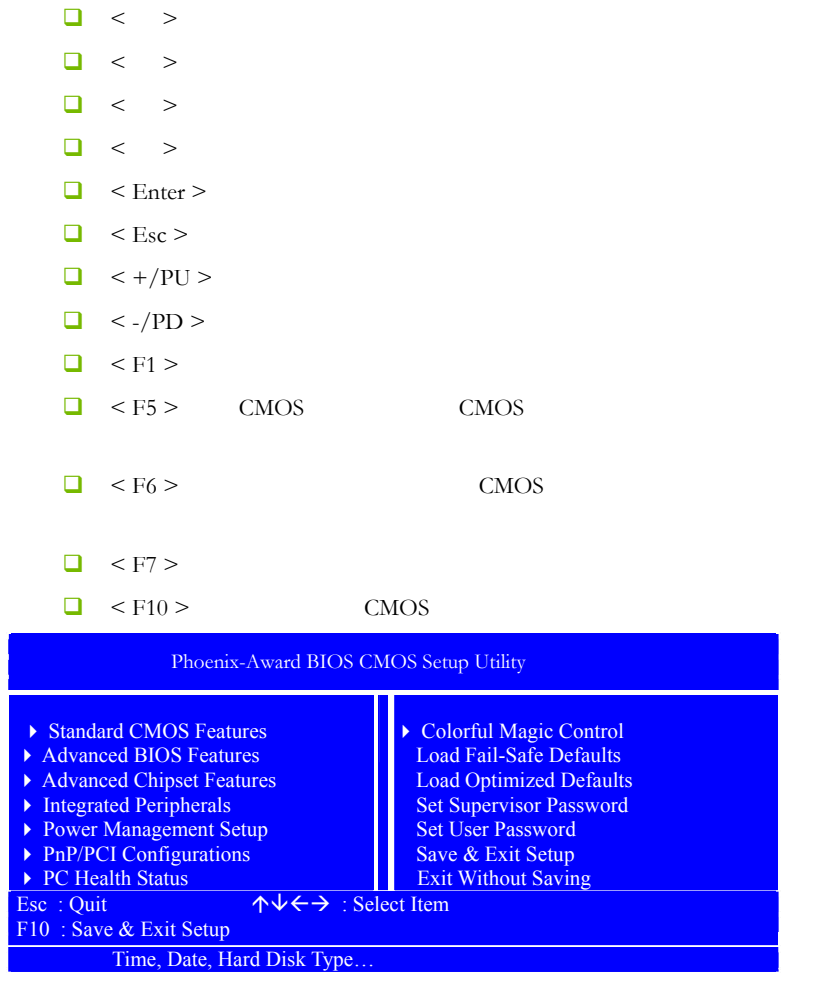

Setup

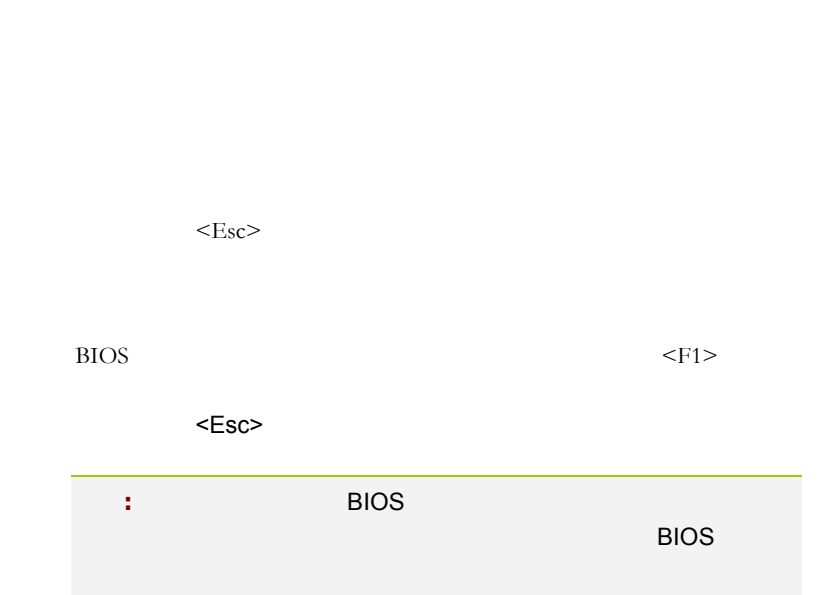

BIOS THE BIOS THE SET OF THE SET OF THE BIOS

## $4-2$  BIOS

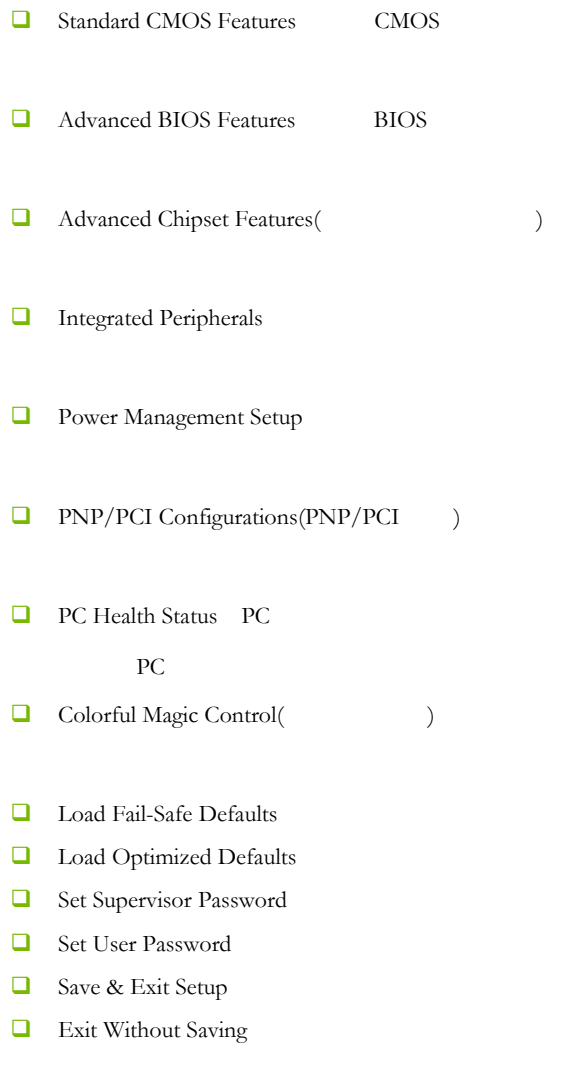

## $4-3$  COMS (Standard CMOS Features)

 $"$  CMOS 11

 $<$ PgUp>  $<$ PgDn>

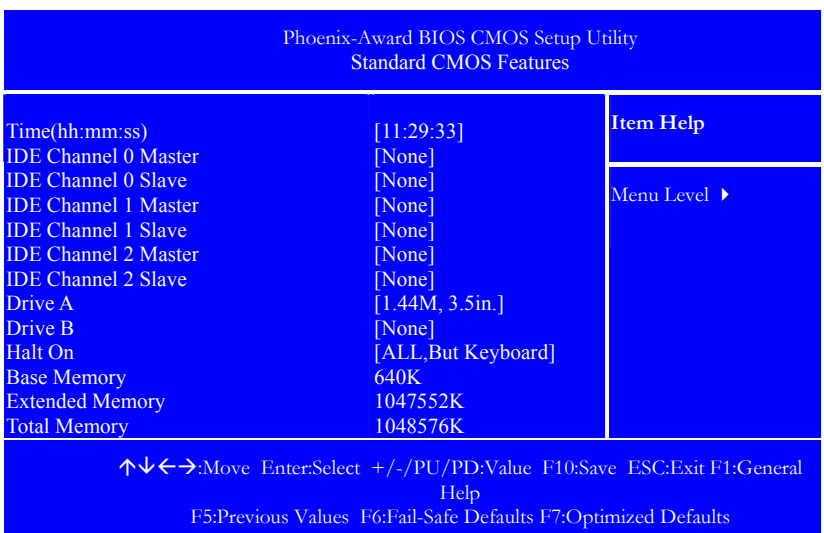

### Date

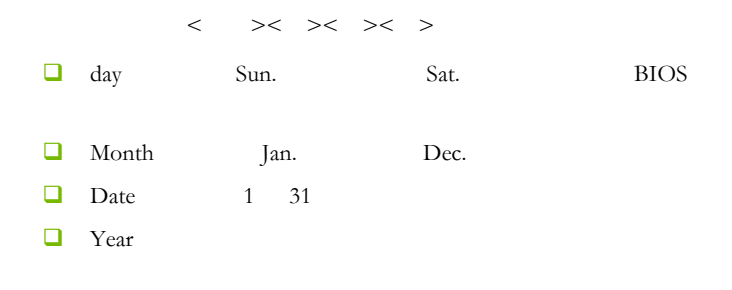

#### Time

 $\Box$ 

IDE Channel  $0/1/2$  Master/Slave IDE  $1/2/3$  /

PgUp/<+> PgDn<->
Manual None Auto Drive Table

## Drive A/Drive B (
and the Second Seconds)

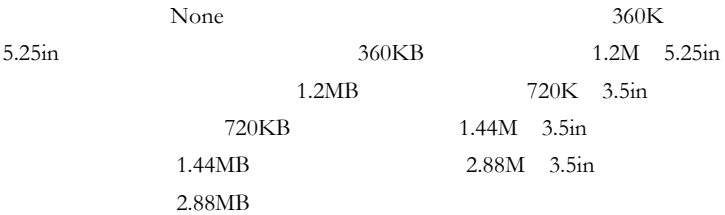

## Halt On

- $\Box$  All Errors
- $\Box$  No Errors
- **a** All But Keyboard
- $\Box$  All But Diskette
- $\Box$  All But Disk/Key

## Base/Extended/Total Memory / /

## 4-4 BIOS (Advanced BIOS Features)

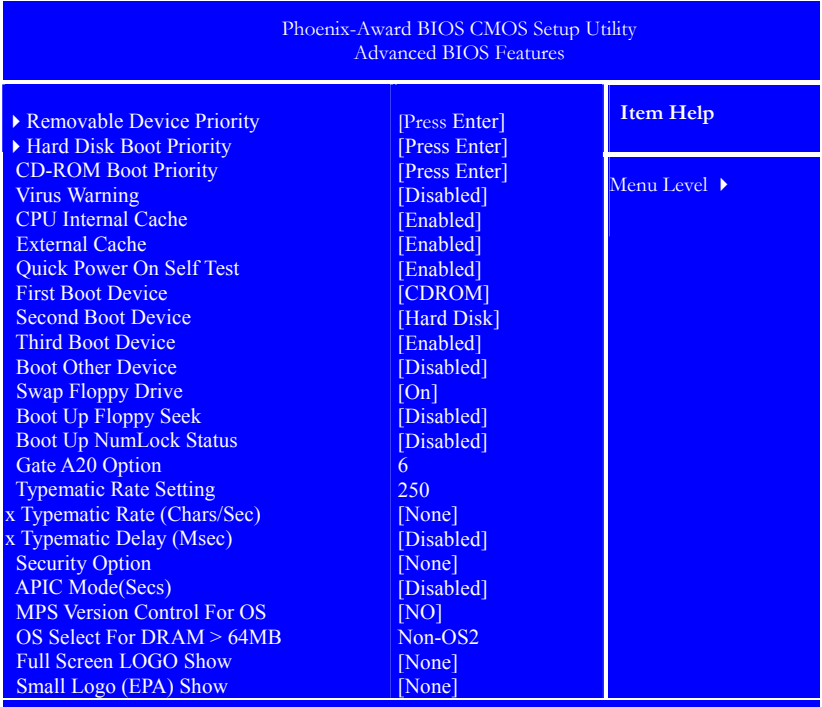

↑↓←→:Move Enter:Select +/-/PU/PD:Value F10:Save ESC:Exit F1:General Help F5:Previous Values F6:Fail-Safe Defaults F7:Optimized Defaults

Removable Device Priority:

## Hard Disk Boot Priority

#### CD-ROM Boot Priority:

# CD-ROM

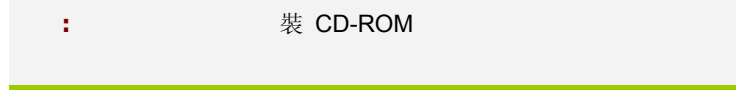

## Virus Warning

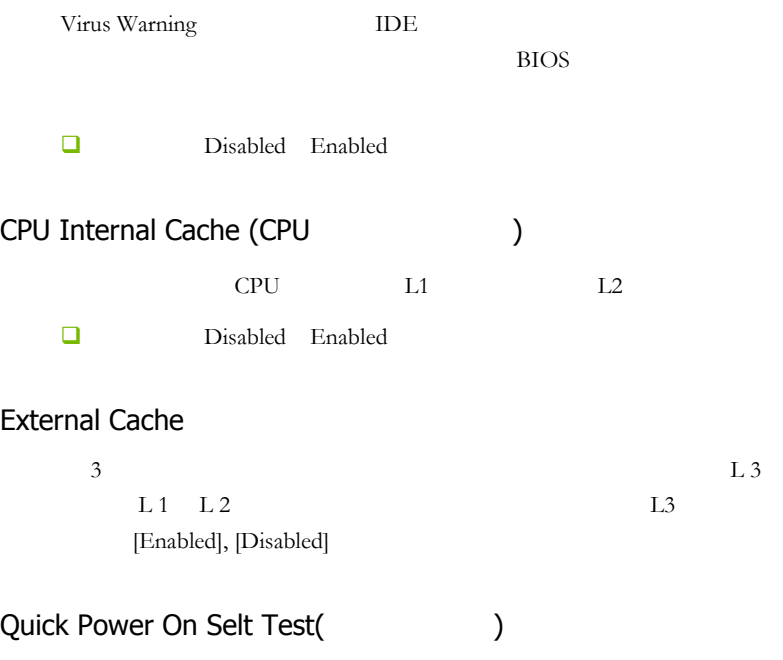

Disabled

Enabled

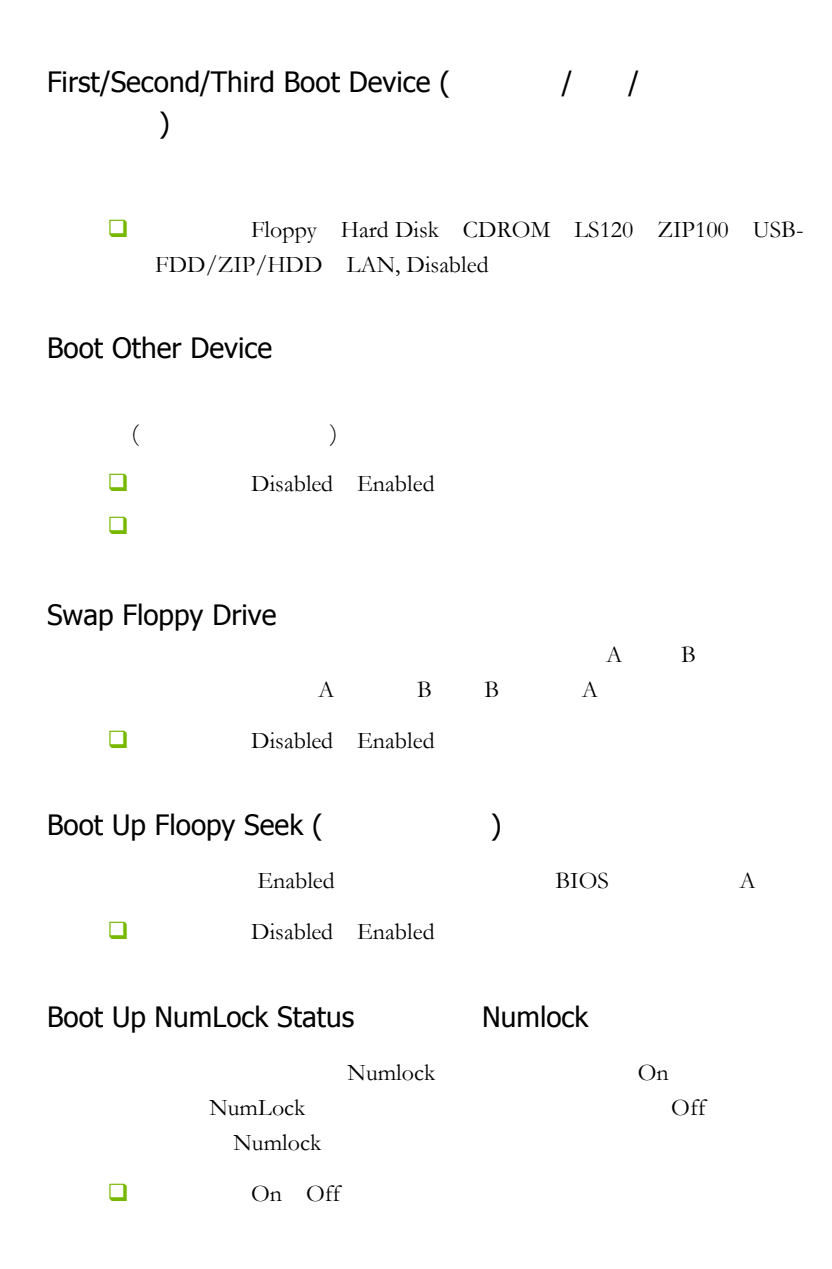

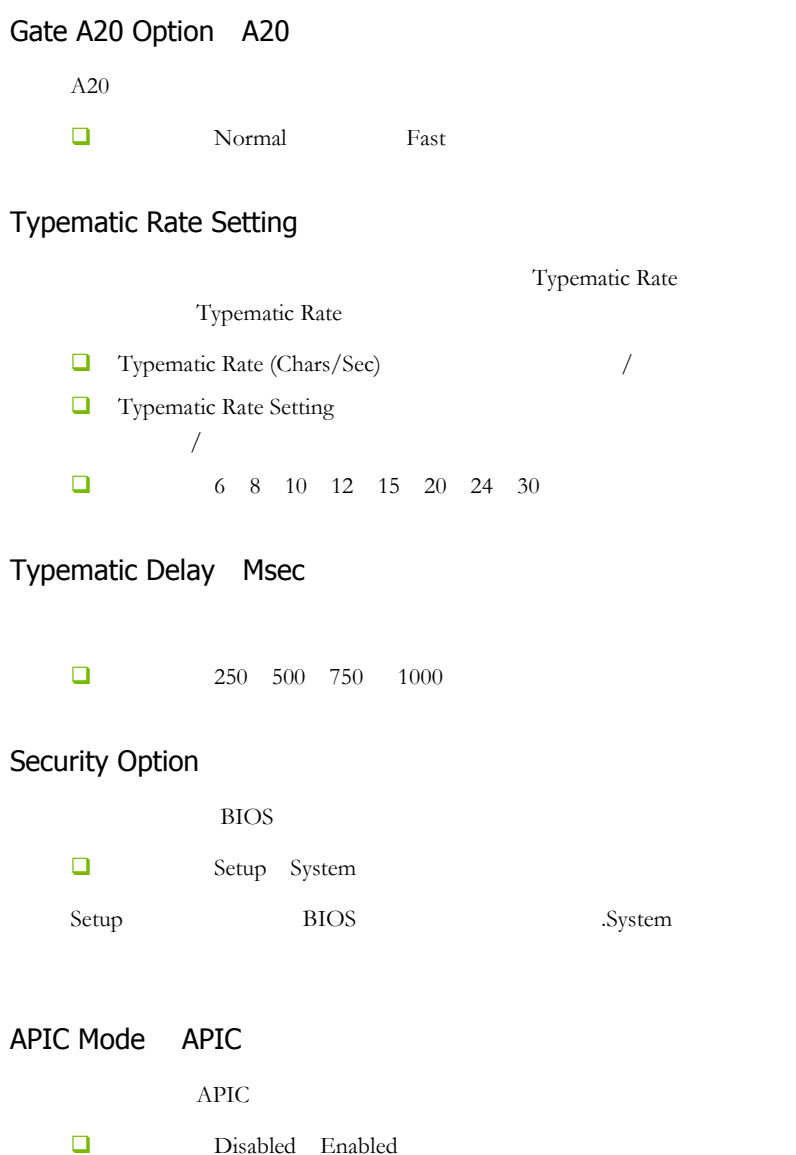

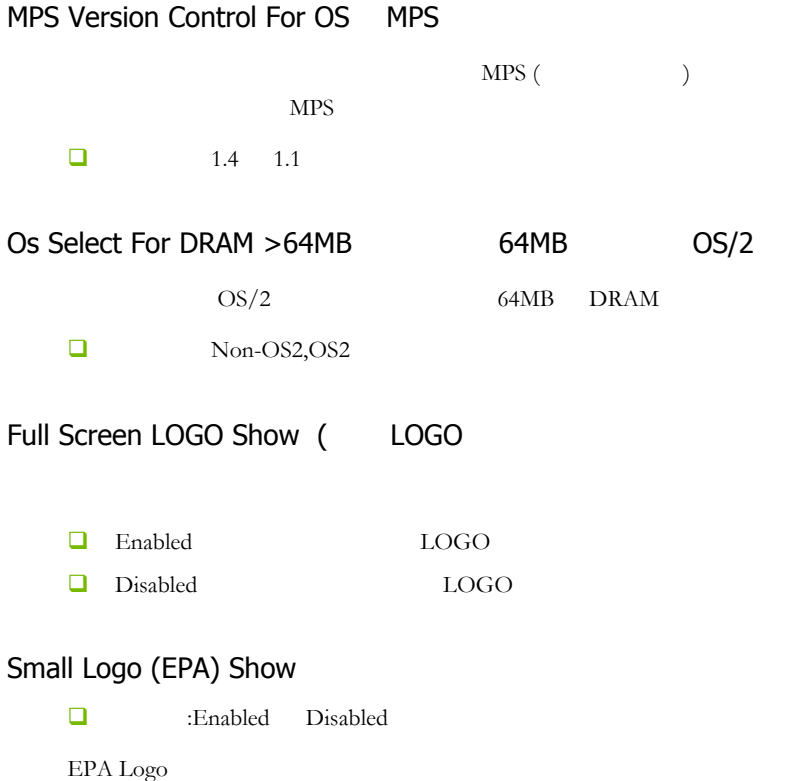

" Disabled" Logo

#### $4 - 5$

(Advanced Chipset features)

## **CAUTION:** 非专业人士请不要随意更改选项内的设置!

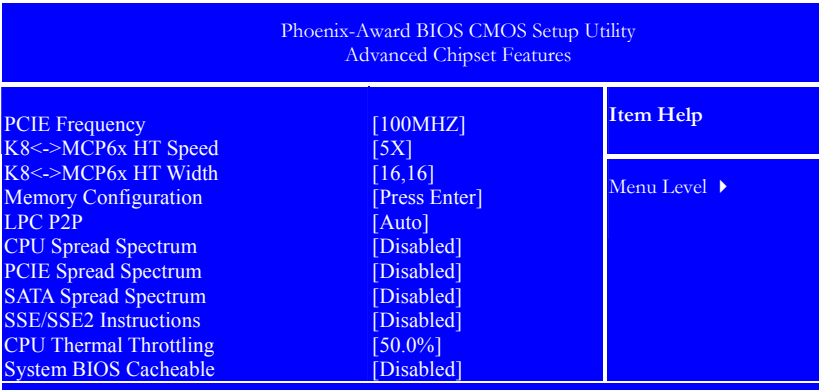

↑↓←→:Move Enter:Select +/-/PU/PD:Value F10:Save ESC:Exit F1:General Help F5:Previous Values F6:Fail-Safe Defaults F7:Optimized Defaults

## PCIE Frequency(
PCIE ()

PCIE , PCIE Clock PCI-E  $($ 100MHz)

#### K8<->MCP6x HT Speed/Width

K8 <->NB HT Speed HT <br>K8 <->NB HT Width HT CPU HT

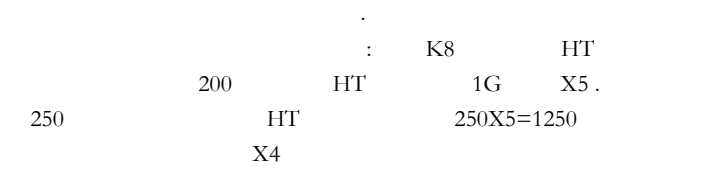

## CPU/PCIE/SATA Spread Spectrum

 $EMI$ 

Disabled

Enabled

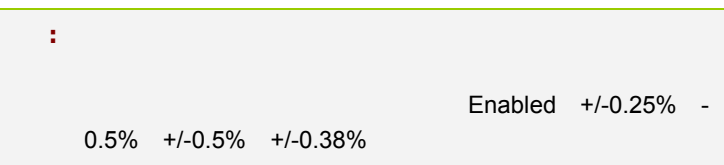

### SSE/SSE2 Instructions SSE/ SSE2

SSE/SSE2

System BIOS Cacheable BIOS

可选项:Enabled Disabled

CPU Thermal Throttling(
and the state of the state of the state of the state of the state of the state of the state of the state of the state of the state of the state of the state of the state of the state of the state of

CPU Thermal-Throttling

 $12.5\%$ 

 $87.5\%$ 

CPU Spread Spectrum

CPU

## SATA Spread Spectrum

SATA

## PCIE Spread Spectrum

PCIE

4-5-1 (Memory Configuration)

## **CAUTION:** 非专业人士请不要随意更改选项内的设置!

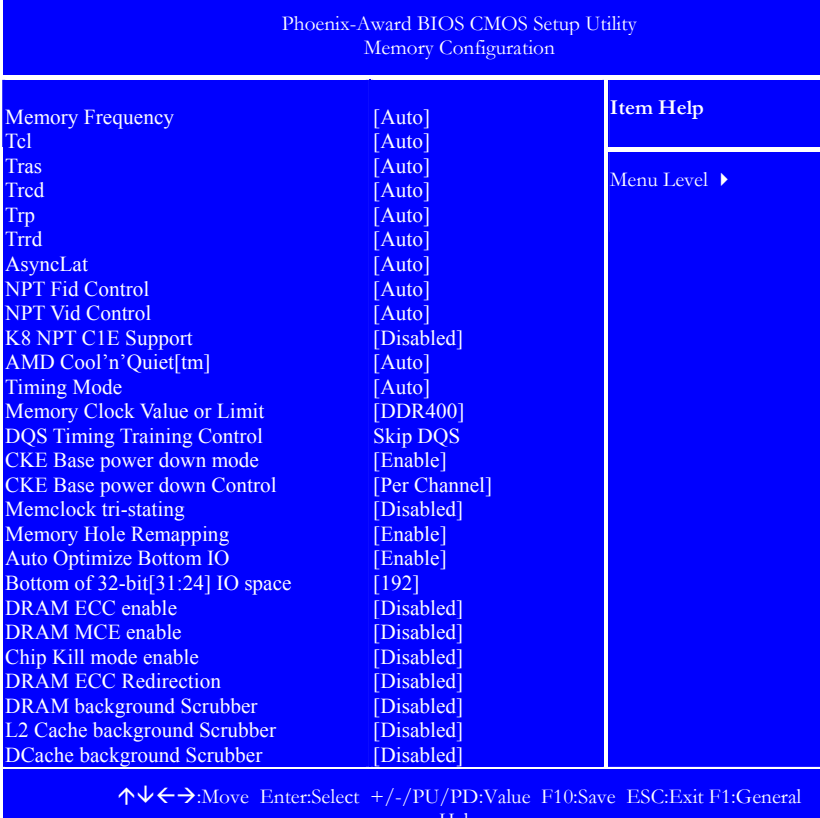

Help

F5:Previous Values F6:Fail-Safe Defaults F7:Optimized Defaults

Memory Frequency

CAS# Latency (Tcl)

CAS

#### Minimum RAS active time (Tras)

 $RAS#$   $-45-60$  Nsec  $\Box$ : 18 BUS CLOCKS (), 13 BUS CLOCKS, 14 BUS CLOCKS, 15 BUS CLOCKS

#### (Trc)Row cycle time

 $ROW$   $RAS#Active$   $RAS#Active$  bank  $-70$  Nsec

 $\Box$  : 26 BUS CLOCKS (), 11 BUS CLOCKS, 12 BUS CLOCKS, 13 BUS CLOCKS, 14 BUS CLOCKS, 15 BUS CLOCKS, 16 BUS CLOCKS, 17 BUS CLOCKS, 18 BUS CLOCKS, 19 BUS CLOCKS, 20 BUS CLOCKS, 21 BUS CLOCKS, 22BUS CLOCKS.

#### <Trcd>RAS to CAS R/W Delay

 $RAS#$   $CAS#$  ,  $/$   $Bank$ .  $-20$ Nse

 $\Box$  : 3 BUS CLOCKS ( $\Box$ ), 2 BUS CLOCKS, 4 BUS CLOCKS, 5 BUS CLOCKS, 6 BUS CLOCKS, 7 BUS CLOCKS

#### precharge Time (tRP)

Row bank. 20-24 Nsec

 $\Box$  : 3 BUS CLOCKS ( $\Box$ ), 2 BUS CLOCKS, 4 BUS CLOCKS, 5 BUS CLOCKS, 6 BUS CLOCKS.

#### (Trrd) RAS to RAS Delay

b a n k

#### NPT Fid Control CPU

 $CPU$ 

CPU

#### NPT Vid Control CPU

 $CPU$ 

CPU

注意**:** 此选项与"Colorful Magic Control"内的 CPU 电压调节 是有一定区别,后者是主板提供的调压方式,前者属于 CPU 自身的调节方式!

#### Timing Mode

:[Auto] [Manual]

 $\Box$  Auto: BIOS DRAM **D** Manual: Memclock Mode DDR DQ Drive Strength

#### Memory Clock Value or Limit

Timing Mode Manual

□ Auto, 400, 533,667,800

#### DQS Training Control

□ Skip DQS Perform DQS

DQS Training Control

 $DQS$ 

 $DQS$  DQS  $DQS$ 

CKE Base Power Down Mode 选项为 Enabled Disabled

CKE Based Power Down

D Per Channel Per CS

Memclock Tri-stating

选项为 Enabled Disabled

#### Auto Optimize Bottom IO

 $\square$  Enabled Disabled

#### Bottom of 32-Bit [31:24] IO Space

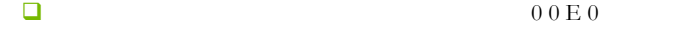

#### Memory Hole Remapping

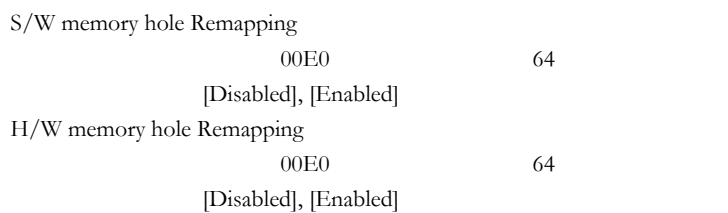

DRAM ECC Enable

 $D R A M$  E C C

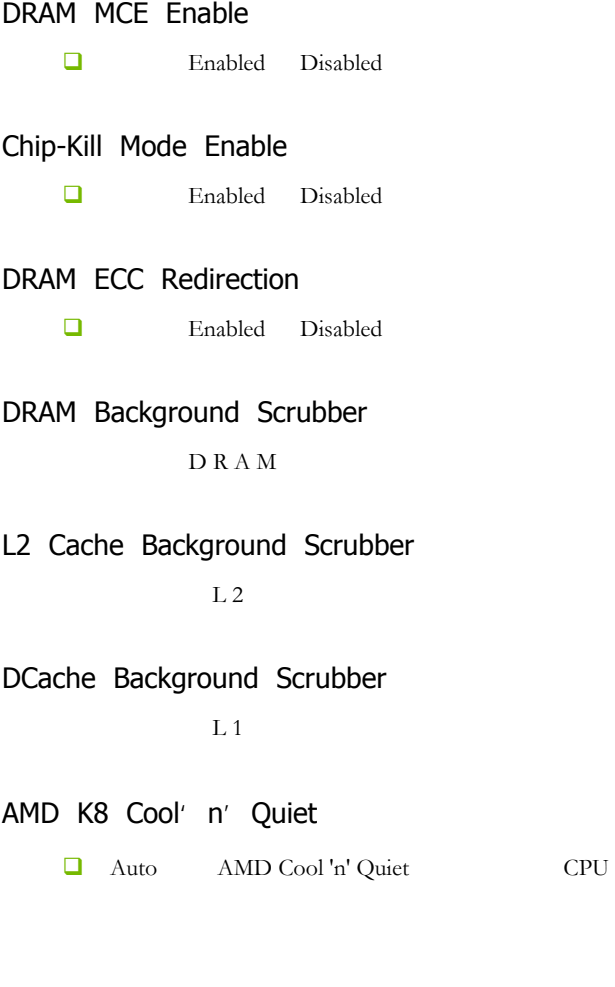

■ Disabled AMD Cool 'n' Quiet

## $-4-6$ (Integrated Peripherals)

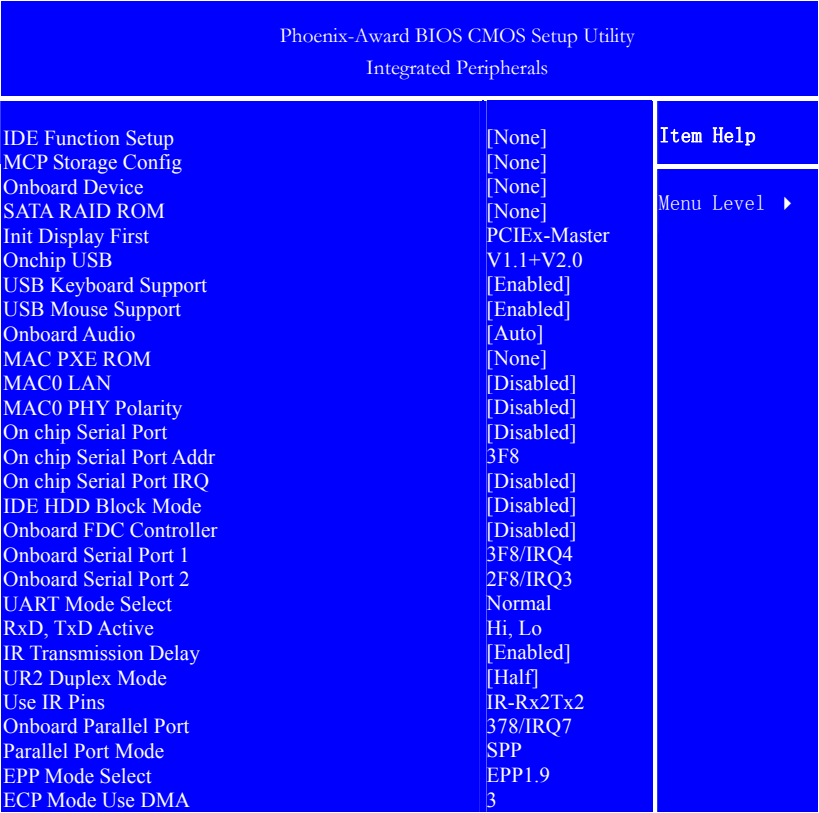

↑↓←→:Move Enter:Select +/-/PU/PD:Value F10:Save ESC:Exit F1:General Help F5:Previous Values F6:Fail-Safe Defaults F7:Optimized Defaults

IDE Function Setup IDE

 $IDE$ 

## MCP Storage Config

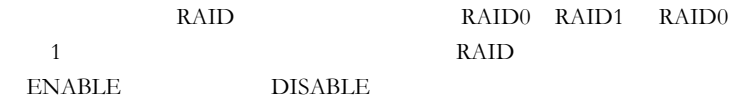

Onboard Device

Init Display First

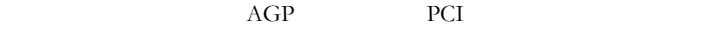

Onchip USB USB

USB

USB Keyboard Support USB

USB Mouse Support USB

USB Enabled Disabled

Onboard Audio<sup>(1)</sup>

#### MAC0 Lan

#### Onboard FDC Controller

"Enabled"

Onboard Serial Port1 and 1

1 COM1 Disabled 3F8 IRQ4 2F8 IRQ3 3E8 IRQ4 2E8 IRQ3 Auto "3F8 IRQ4"

#### Onboard Serial Port 2(2002)

2 COM2 Disabled 3F8 IRQ4 2F8 IRQ3 3E8 IRQ4 2E8 IRQ3 Auto "Disabled"

UART Mode Select

(IR Infrared Serrial)

RxD , TxD Active

(RxD Reception) (TxD Transmission)

IR Transmission Delay

 $"IrDA"$  (TxD)  $(RxD)$  4 "Enabled"

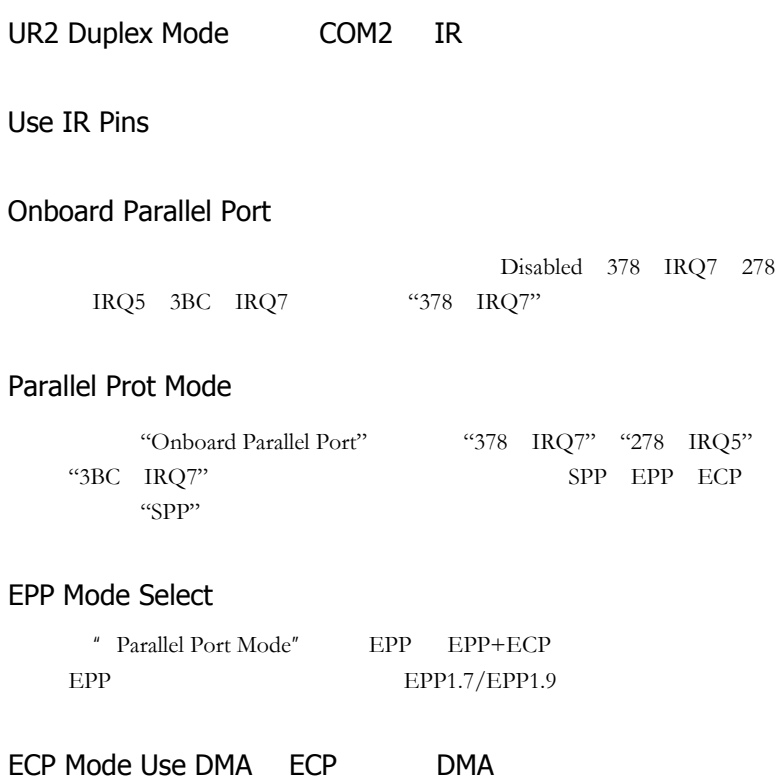

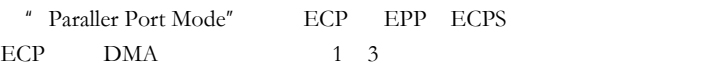

## $4-7$ (Power Management Setup)

BIOS  $"$  Power Management SETUP"

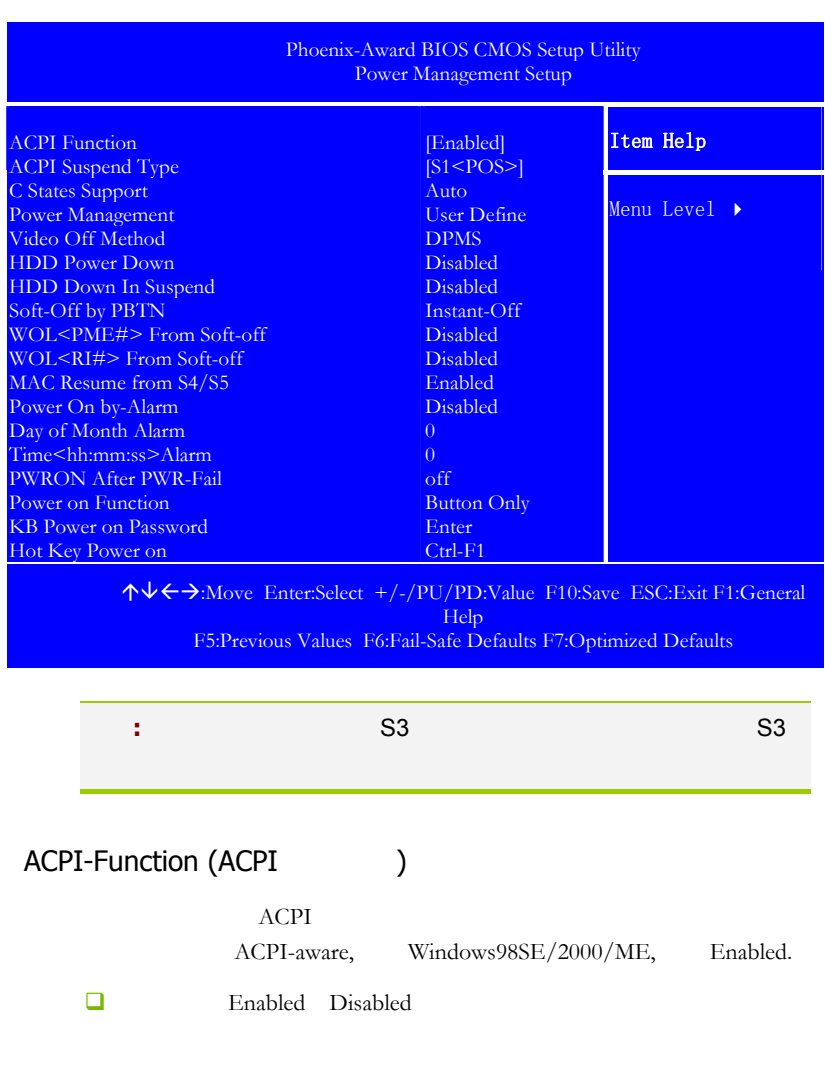

## ACPI Suspend Type ACPI

ACPI

 $S1/POS$  S3/STR

Power Management (Fig. )

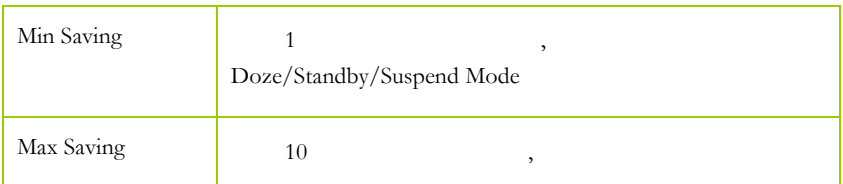

## Video Off Method

V/H SYNC+Blank

输入空白信号至影像缓冲器.

显示初始电源管理信号.

此选项决定不使用荧屏时,屏幕的显示风格.

 $\mathbf{R}$ 

Blank Screen

 $DPMS$  ( )

HDD Down In Suspend

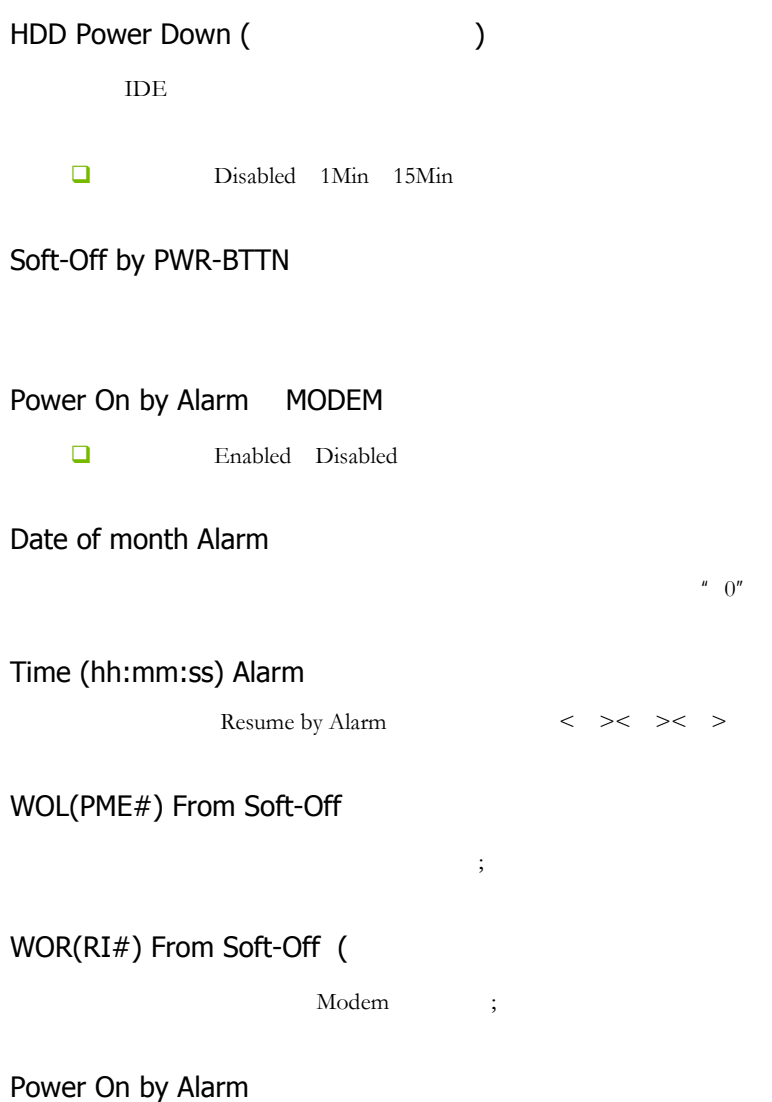

## PWRON After PWR-Fail

ON **ON** 

OFF

KB Power ON Password: (The Solid State State State State State State State State State State State State State State State State State State State State State State State State State State State State State State State Sta

"Power On Function" Password Enter 1-5 Enter

Hot Key Power ON:

"Power On Funtion" :Hot Key  $Ctr-F1~P1~P12$ 

## 4-8 PNP/PCI (PnP/PCI Configurations)

PCI PNP

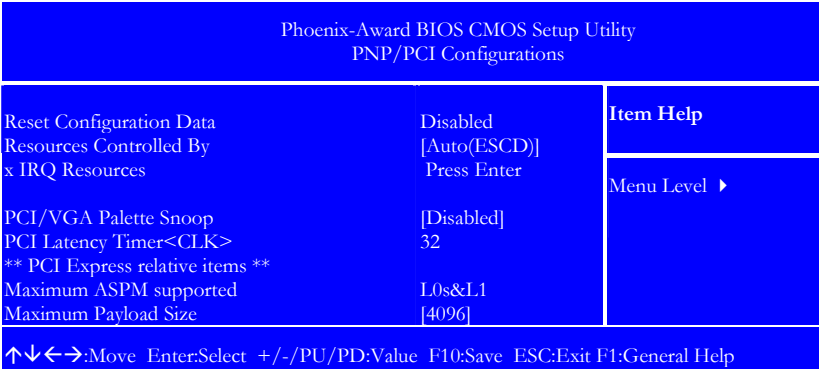

F5:Previous Values F6:Fail-Safe Defaults F7:Optimized Defaults

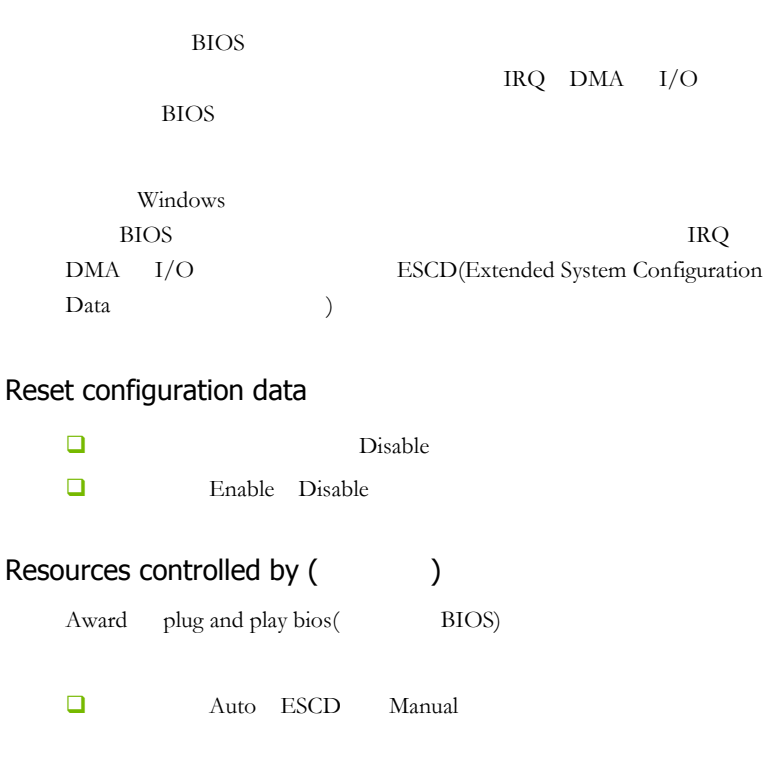

## IRQ Resources

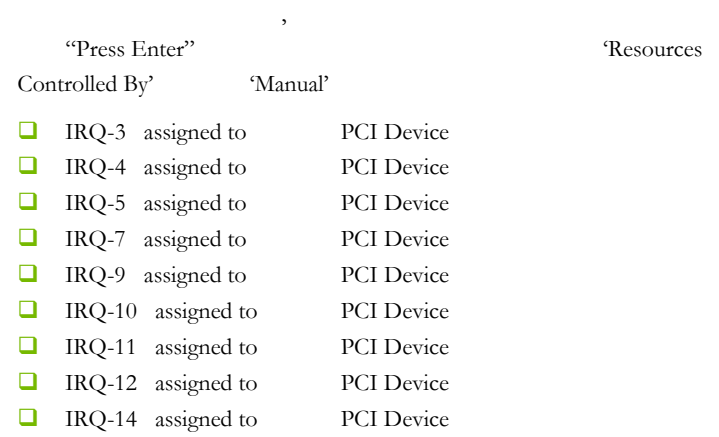

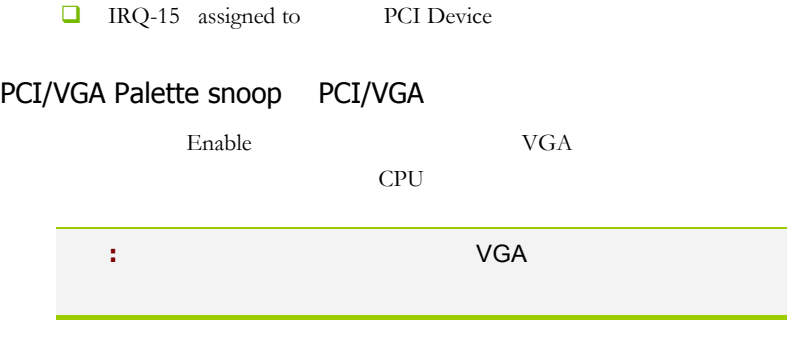

Maximum Payload Size

PCI Latency Timer<CLK>

) and  $PCI$ 

 $PCI$ BIOS PCI Latency Timer(PCI

## $4 - 9$ (PC Health status)

#### $\text{CPU},$

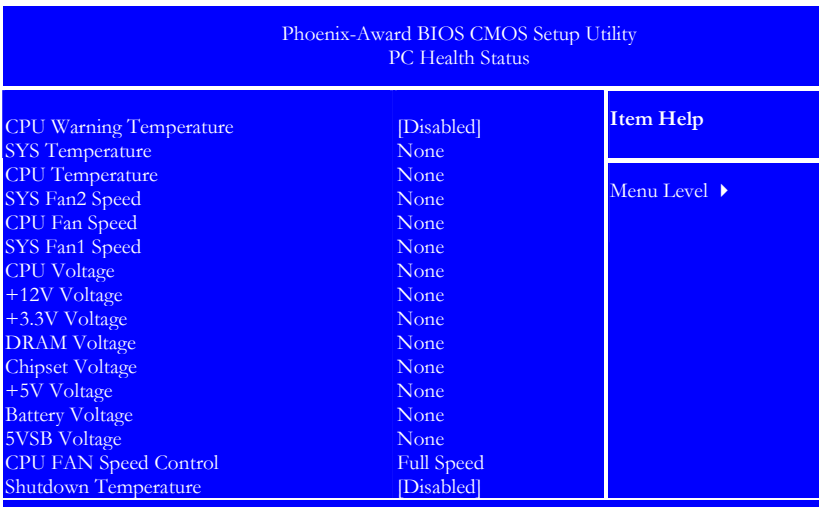

↑↓←→:Move Enter:Select +/-/PU/PD:Value F10:Save ESC:Exit F1:General Help F5:Previous Values F6:Fail-Safe Defaults F7:Optimized Defaults

PC Health Status  $\blacksquare$ 

#### CPU FAN Speed Control

可选项为:Disabled Enabled

#### Shutdown Temperature

CPU  $\Box$ 

 $CPU$ 

## CPU Warning/SYS/CPU Temperature

CPU / / / / CPU

#### CPU Fan Speed/ SYS Fan1/2 Speed

 $CPU$  /  $1/2$ 

#### CPU/+12V/+3.3V/ DRAM/Chipset/+5V/ Battery/5VSB Voltage

 $CPU/+12V/+3.3V/ DRAM/$  /+5V/ /5VSB

## $4-10$  / (Colorful Magic Control)

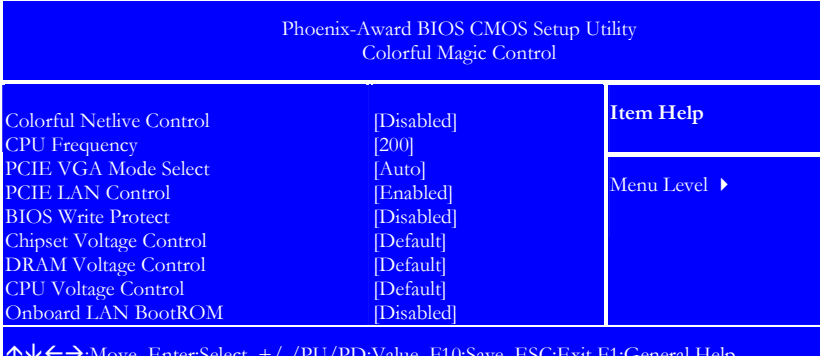

↑↓←→:Move Enter:Select +/-/PU/PD:Value F10:Save ESC:Exit F1:General Help F5:Previous Values F6:Fail-Safe Defaults F7:Optimized Defaults

#### Colorful Netlive Control

NetLive the term of the term of the second second second second second second second second second second second second second second second second second second second second second second second second second second seco

- $\Box$  1.  $\Box$
- 

 $\Box$  2. CMOS

 $\Box$  3. "http://www.fi.com/www.fi.com/www.fi.com/www.fi.com/www.fi.com/www.fi.com/www.fi.com/www.fi.com/www.fi.com/www<br>"The community" www.fi.com/www.fi.com/www.fi.com/www.fi.com/www.fi.com/www.fi.com/www.fi.com/www.fi.com/www.fi  $\Box$  4. CMOS CMOS □ Disabled Enabled; Enabled , Disabled CPU Frequency 此项可以设置 CPU 外频,通过此项,可以对 CPU 进行超频。 CPU/ DRAM/ Chipset Voltage Control  $CPU/ /$ BIOS Write Protect (BIOS ) BIOS Enabled Disabled Onboard Lan Boot ROM(
) Enabled:  $4-11$  / Load Optimized Defaults  $B$ IOS  $B$  $\Box$  Load Fail safe Defaults
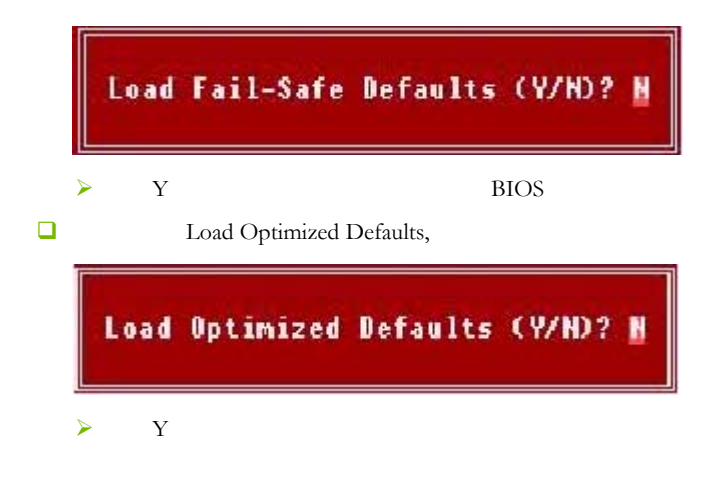

 $\overline{4-12}$  / Set Supervisor/User password

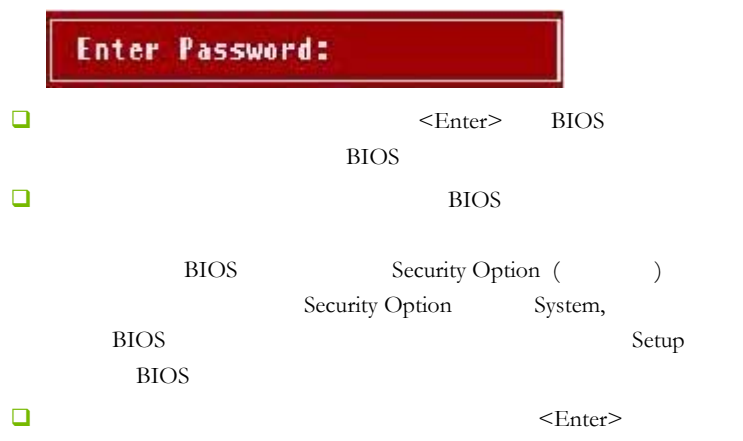

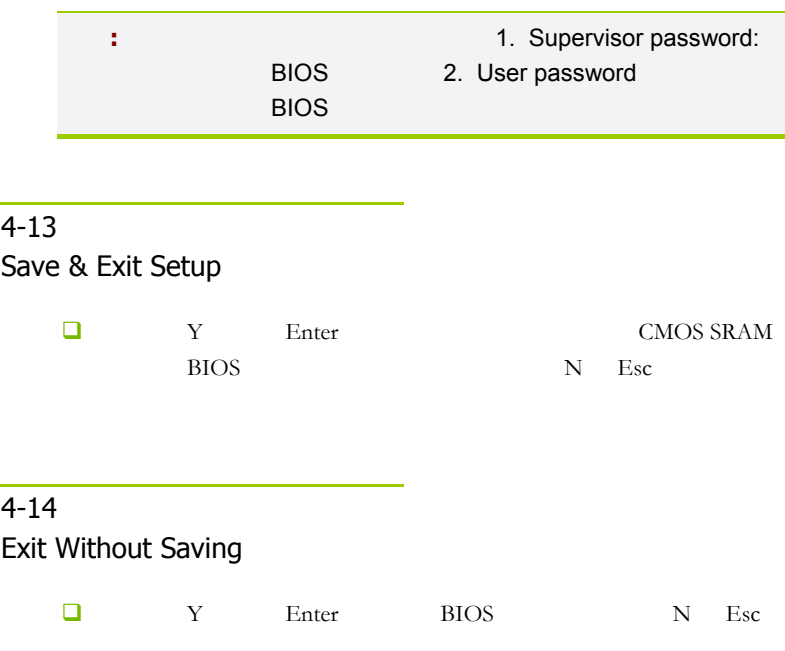

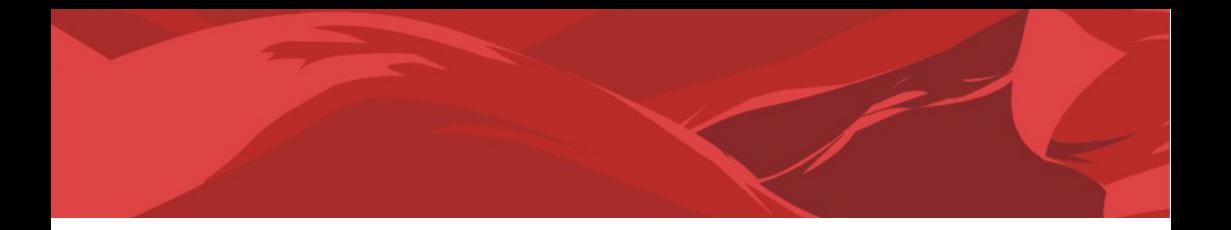

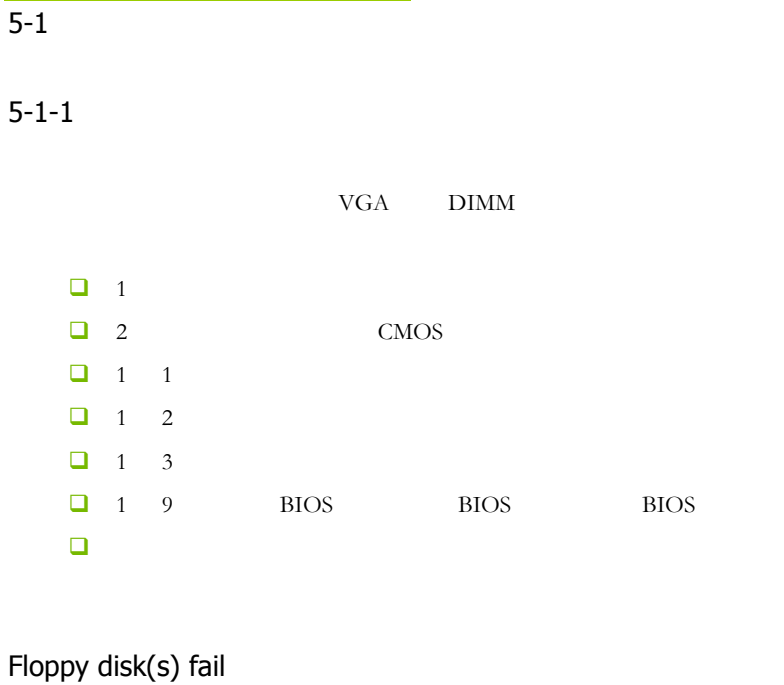

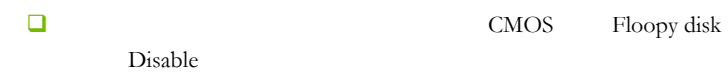

#### BIOS ROM checksum error

 $\Box$  BIOS

**BIOS** 

### CMOS battery fails

 $\Box$  CMOS

CMOS checksum error

 $\Box$  CMOS checksum BIOS

## Hard disk initialize

硬盘初始化。出现 "Please wait a moment…",有些硬盘需多点

Hard disk install failure

 $\Box$ 

Keyboard error or no keyboard present

 $\Box$ 

Keyboard is lock out- Unlock the key

 $\Box$   $^*$  KEYLOCK"

Memory test fails

 $\Box$ 

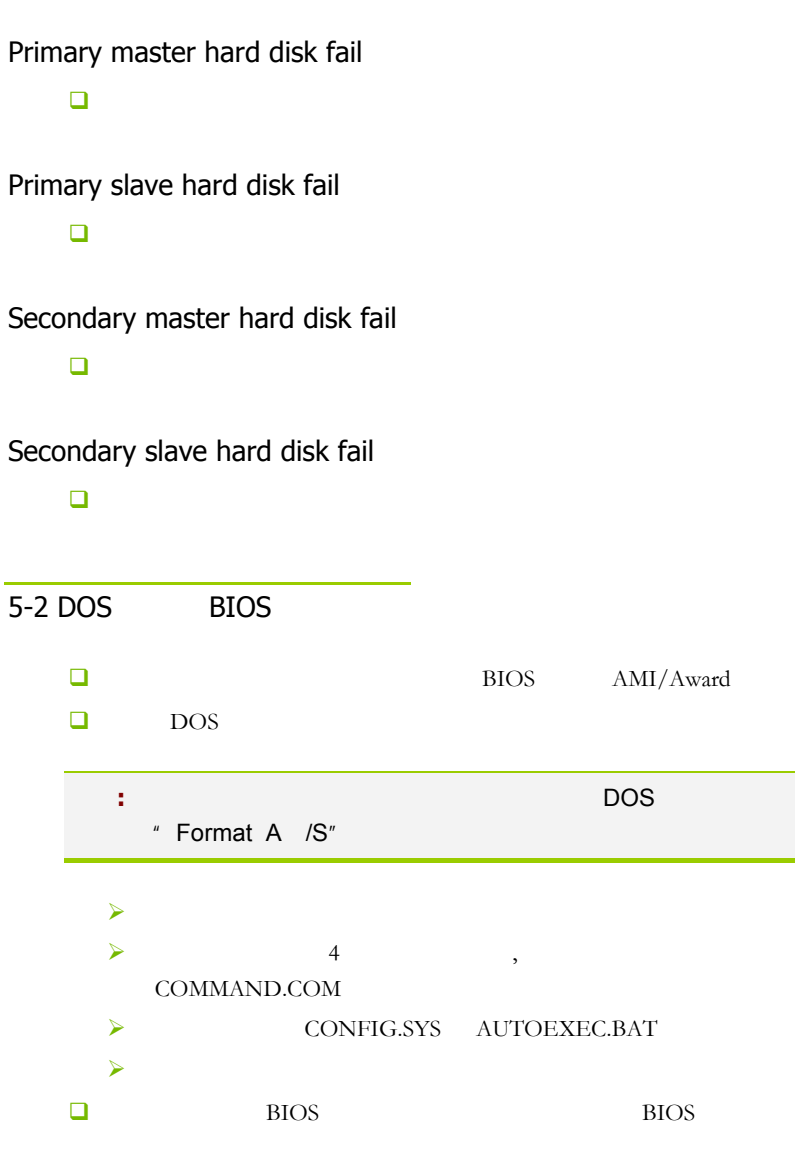

DOS

附录

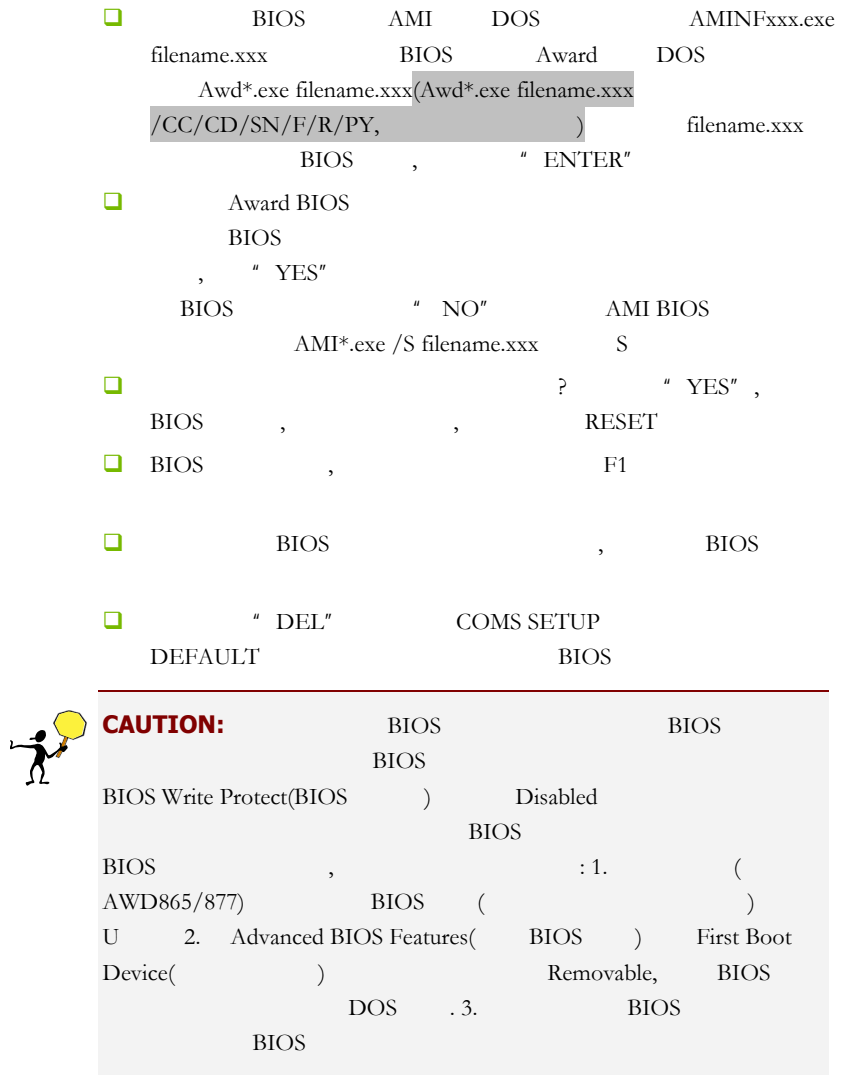

附录

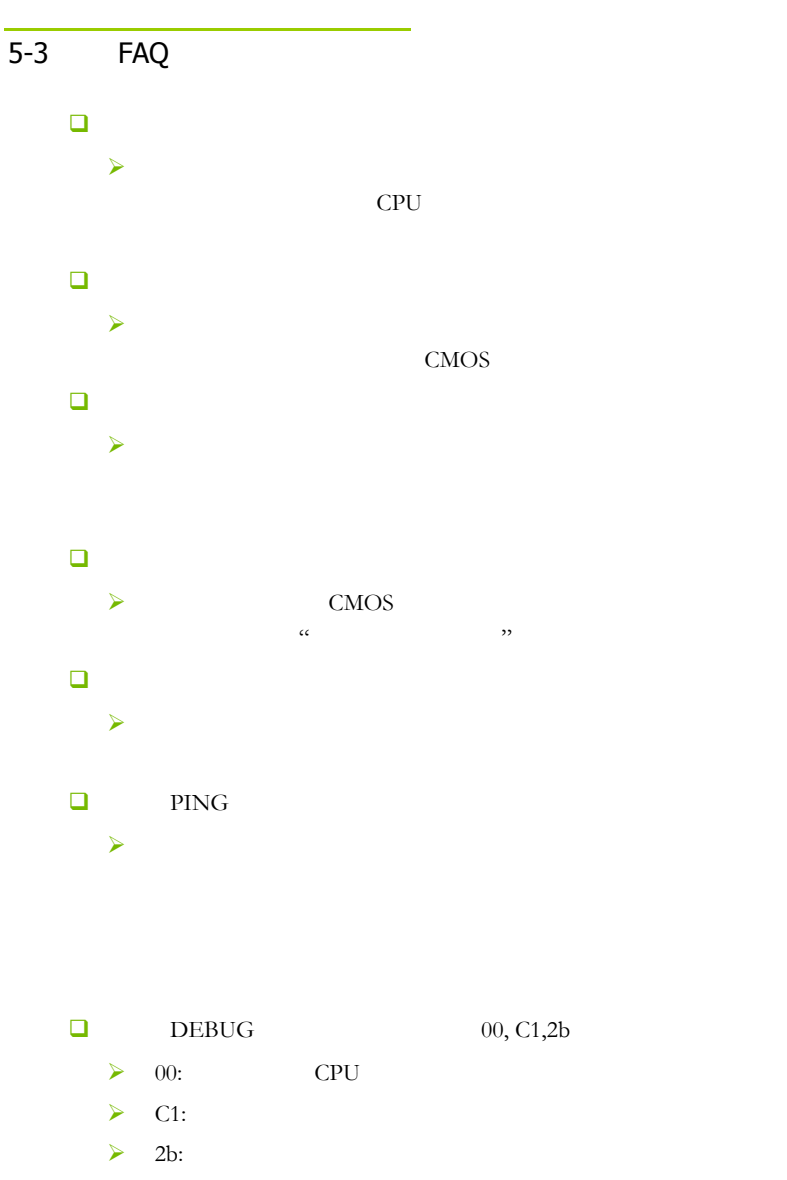

 $\triangleright$  7F,FF,96,75

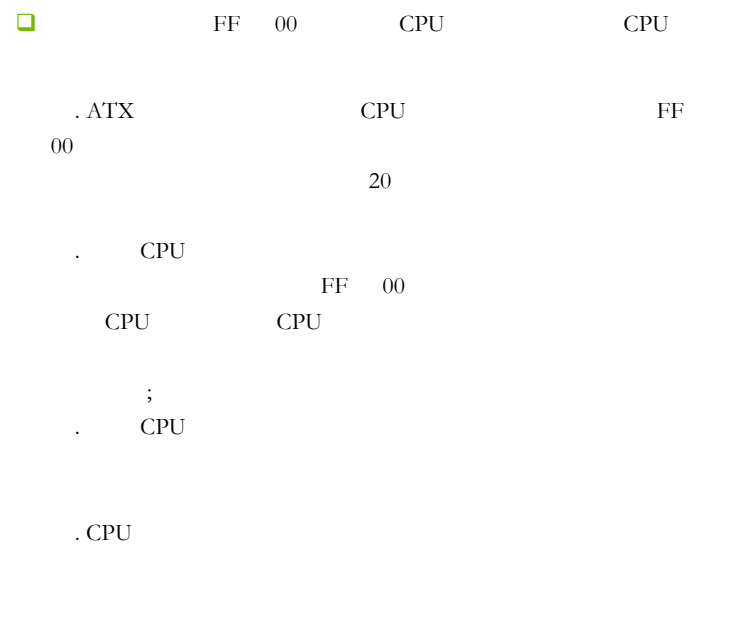

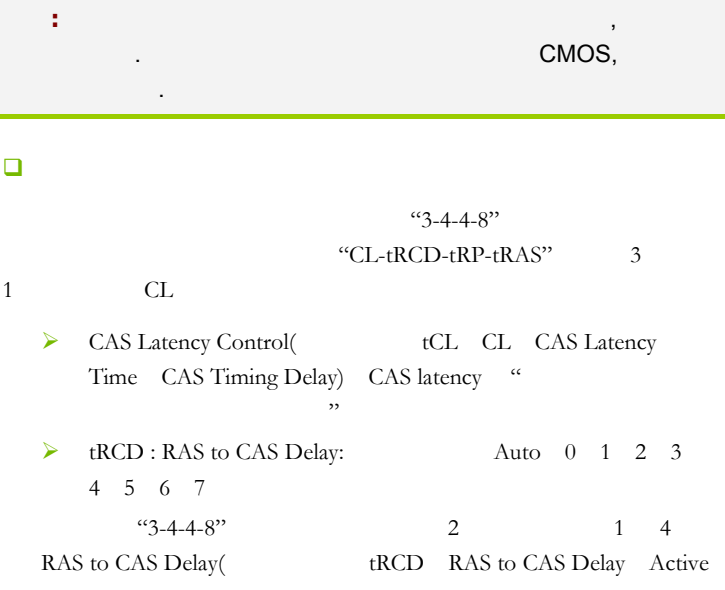

to CMD)  $\blacksquare$  $\triangleright$  tRAS : Min RAS Active Timing Auto 00 01 02 03 04 05 06 07 08 09 10 11 12 13 14 15  $4.3 - 4 - 4 - 8$ " 8 Min RAS Active Time (tRAS Active to Precharge Delay Row Active Time Precharge Wait State Row Active Delay Row Precharge Delay RAS Active Time)  $\mathcal{W}$ ,  $5 \quad 10$  $\triangleright$  tRP : Row Precharge Timing(tRP) Auto 0 1 2 3 4 5 6 7  $"3-4-4-8"$  3 2 4 Row Precharge Timing (
tRP RAS Precharge Precharge to active), "

: BIOS 里面的内存设置的字样,但是是

 $\alpha$ 

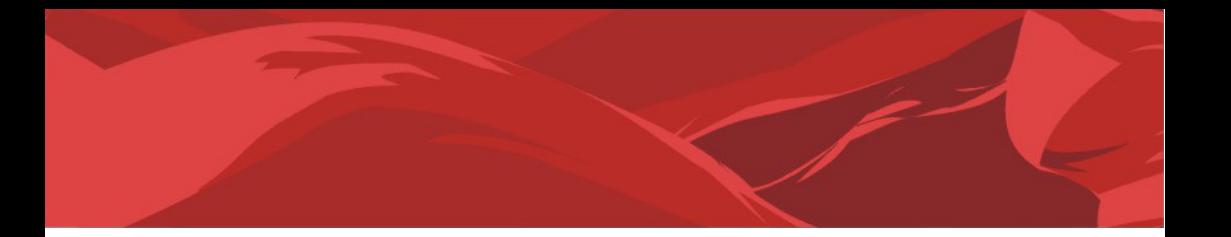

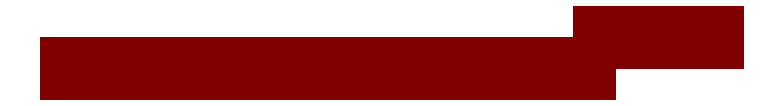

AMD, Athlon , Athlon XP, Thoroughbred Duron Advanced Micro Devices

Intel® Pentium® Intel Corporation

PS/2 OS® 2 International Business Machines Corporation

Windows® 95/98/2000/NT/XP/Vista Microsoft Corporation

Netware® Novell, Inc

Award® Phoenix Technologies Ltd

AMI® American Megatrends Inc

Kensington MicroSaver Kensington Technology Group

PCMCIA CardBus Personal Computer Memory Card International Association

#### http://www.colorful.cn/ http://bbs.colorful.cn

## 400-678-5866

属地平台服务中心联系,具体联系方法如下:

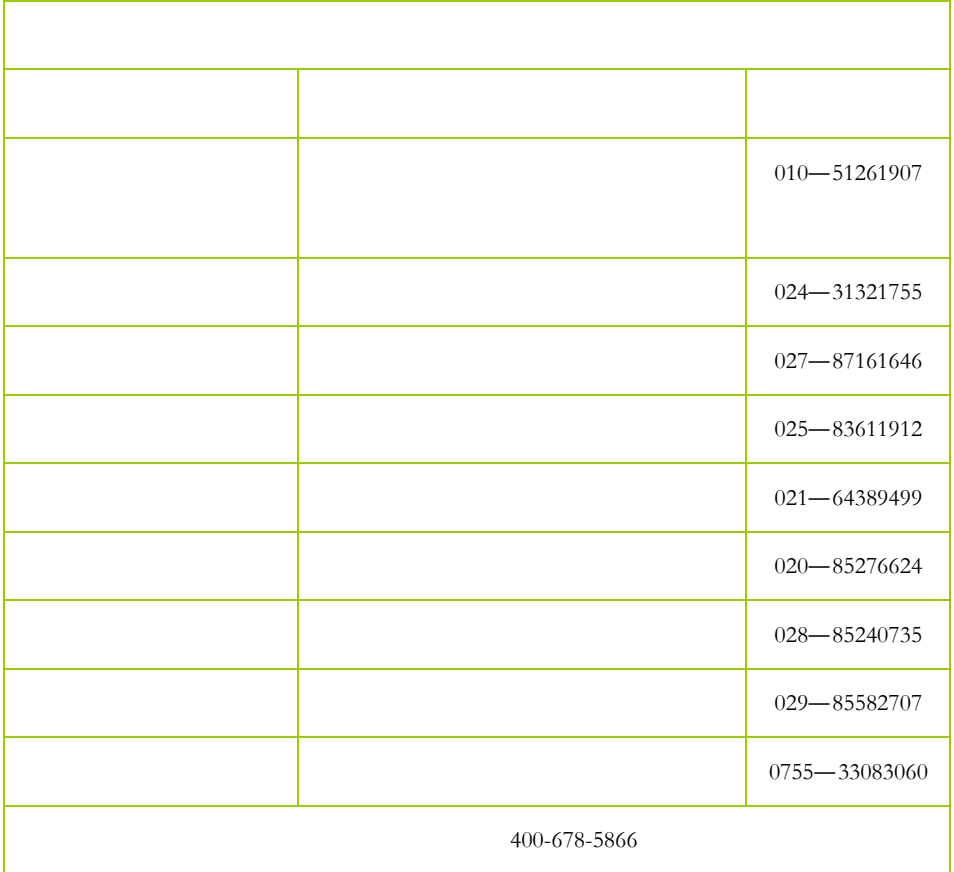

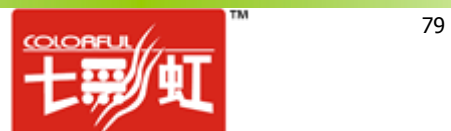